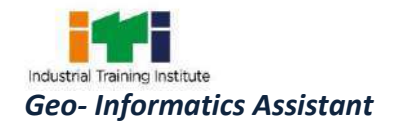

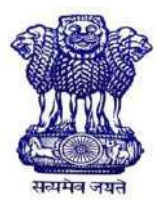

GOVERNMENT OF INDIA MINISTRY OF SKILL DEVELOPMENT & ENTREPRENEURSHIP DIRECTORATE GENERAL OF TRAINING

#### **COMPETENCY BASED CURRICULUM**

## **GEO-INFORMATICS ASSISTANT**

**(Duration: One Year)**

## **CRAFTSMEN TRAINING SCHEME (CTS)**

**NSQF LEVEL- 5**

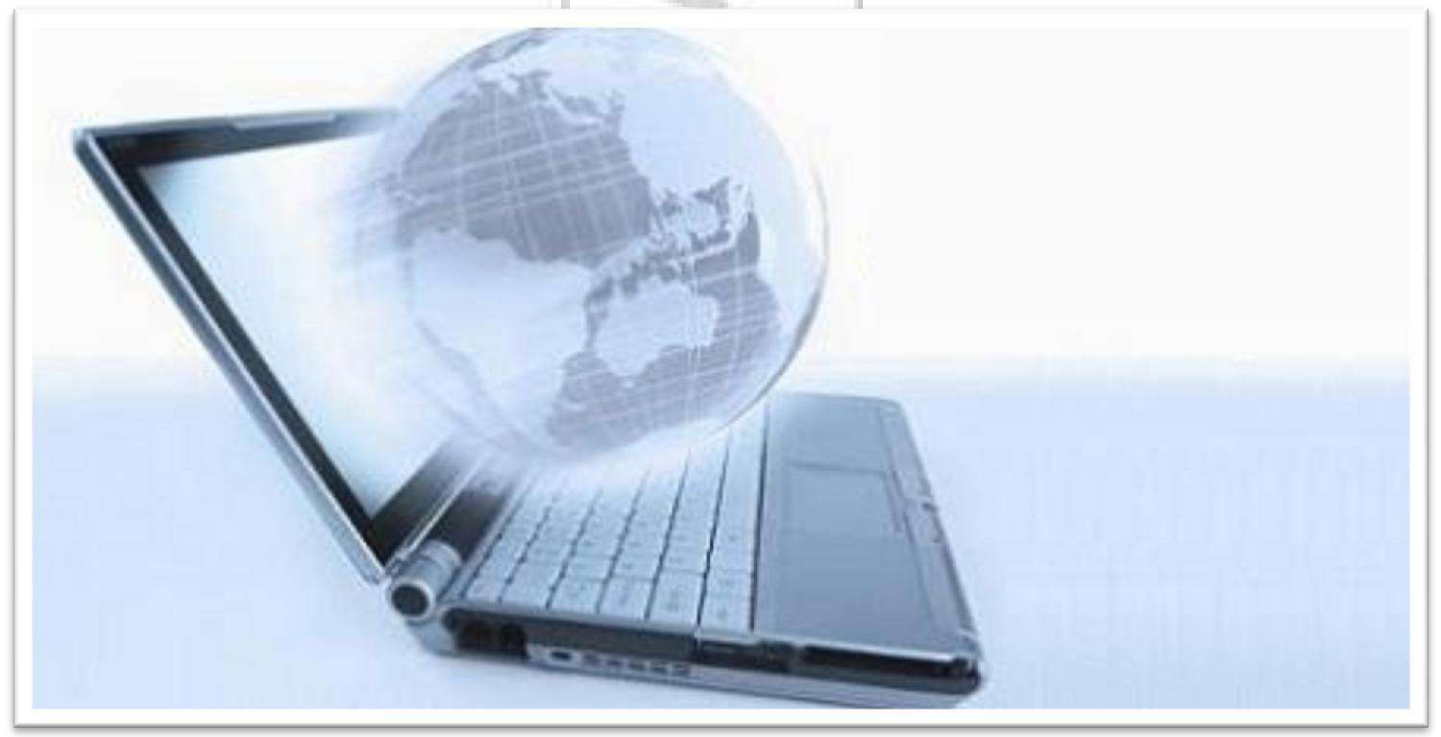

## **SECTOR – IT & ITES**

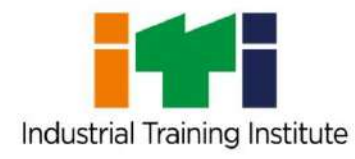

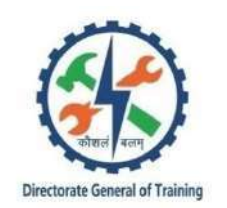

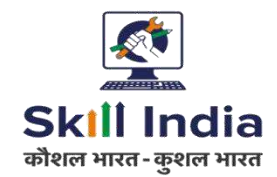

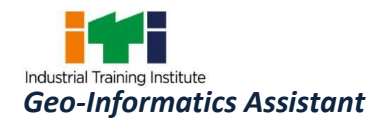

# **GEO-INFORMATICS ASSISTANT**

**(Non-Engineering Trade)**

**Designed in 2018**

**(Version: 1.1)**

## **CRAFTSMEN TRAINING SCHEME (CTS)**

0223323335

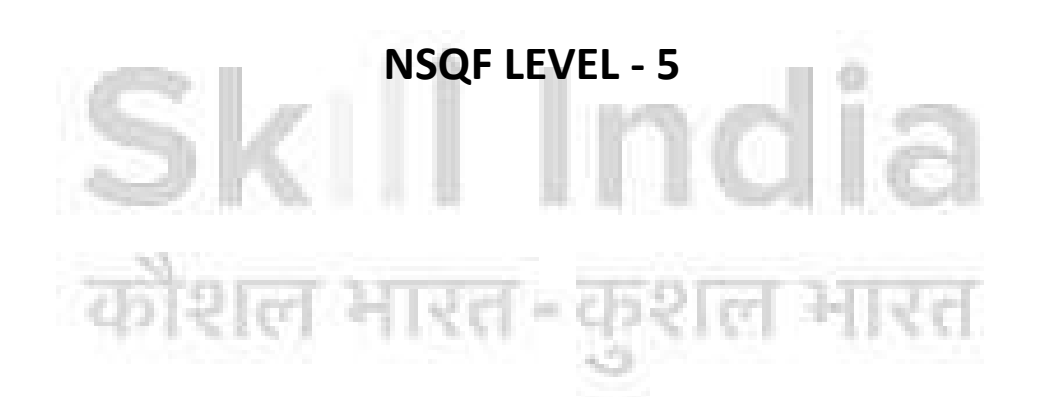

Developed By

Ministry of Skill Development and Entrepreneurship

Directorate General of Training **CENTRAL STAFF TRAINING AND RESEARCH INSTITUTE** EN-81, Sector-V, Salt Lake City, Kolkata – 700 091

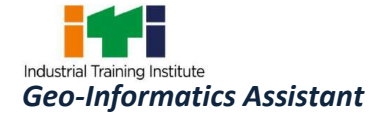

The DGT sincerely acknowledges contributions of the Industries, State Directorates, Trade Experts, Domain Experts and all others who contributed in revising the curriculum. Special acknowledgement is extended by DGT to the following expert members who had contributed immensely in this curriculum.

**List of Expert Members participated/ contributed for finalizing the course curriculum of Geoinformatics Assistant trade held on 19.09.2018 at Hissar (Haryana).**

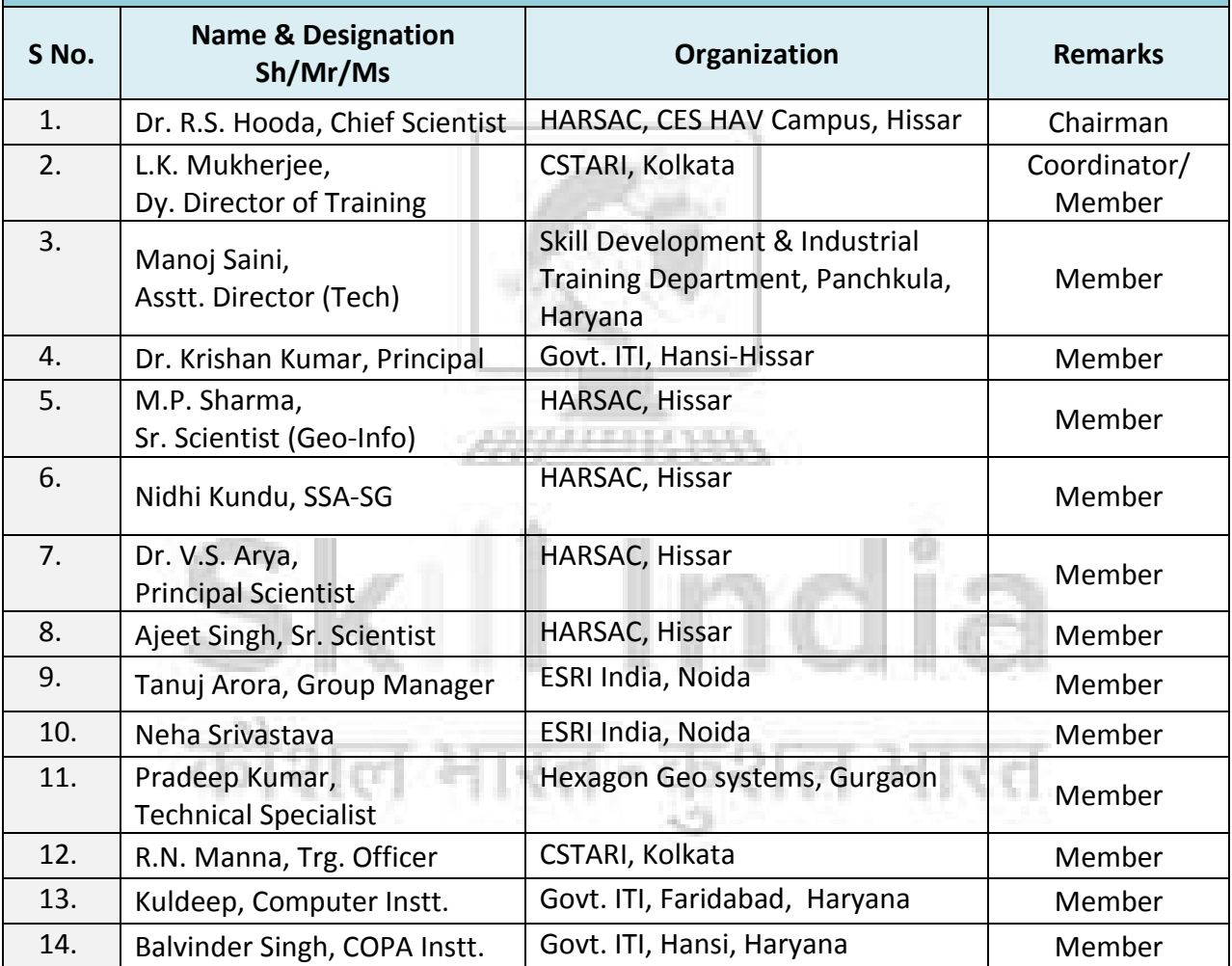

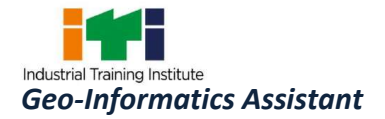

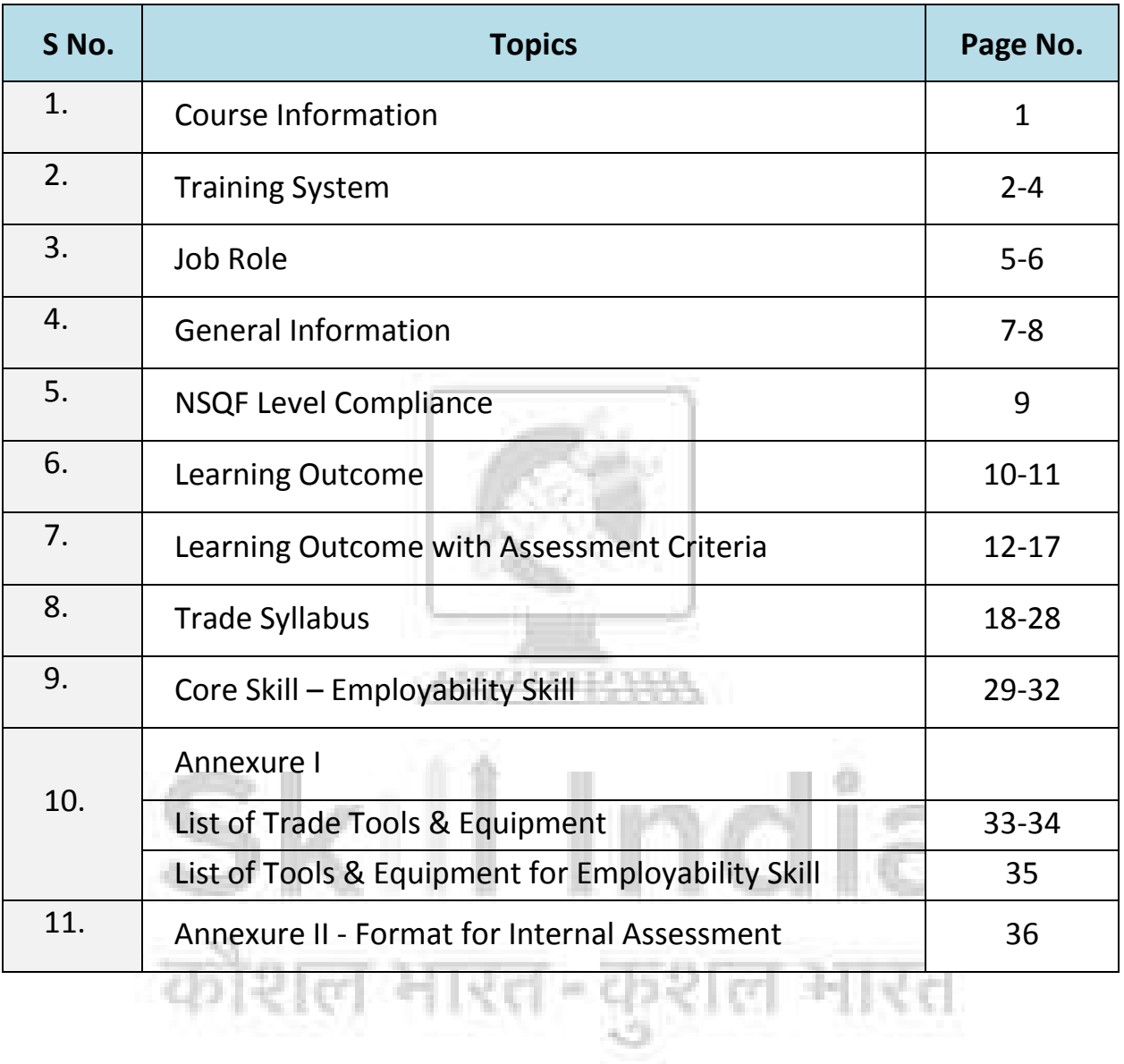

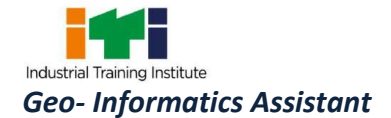

During the one-year duration of "Geo-Informatics Assistant" trade, a candidate is trained on Professional Skill, Professional Knowledge and Employability Skill. In addition to this, a candidate is entrusted to undertake project work, extracurricular activities and on-the-job training to build up confidence. The broad components covered in one year duration is as below:

The trainee will apply safe working practices. They will identify various components of a desktop computer and familiar with computer operating system. They will also Install and set up operating system and related software in a computer. Create, format and edit document using word processing application software and also Create, format, edit and develop a workbook by using spreadsheet application software & prepare and customize slides for power point presentation. They will be able to Create, Design, format and edit images using Photoshop software they will also Create and manage database file by using MS Access. The trainees will be Installing, setup/ configure, and secure computer network including Internet. The trainee will also identify, install and operate various remote sensing software and record the data. The trainee will identify different platforms & various data products, sensor used in different platforms and their use. They will also apply Digital image processing techniques by observing appropriate procedure, interpret images and feature extraction.

The trainee will Install, operate, collect data through GIS and analyze the data. They will also able to Capture, store, manipulate, manage, analyze and present spatial or geographic data by using GIS. They will also Apply Digital Cartography process for collection of data and produce maps. The trainees will acquire knowledge of Identifying GPS, Signal, code, Biases and measurement of the location. They will also identify various components of DGPS, use DGPS for Calculating position, measuring distance, data downloading and processing in software. Use Web GIS for Publishing File on Geo server.

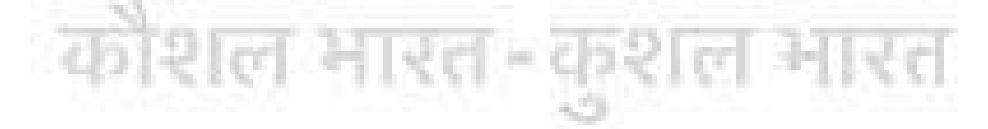

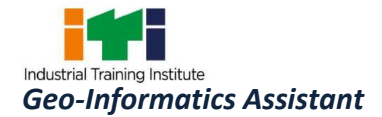

#### **2.1 GENERAL**

The Directorate General of Training (DGT) under Ministry of Skill Development & Entrepreneurship offers a range of vocational training courses catering to the need of different sectors of the economy/ labour market. The vocational training programs are delivered under the aegis of National Council of Vocational Training (NCVT). Craftsman Training Scheme (CTS) and Apprenticeship Training Scheme (ATS) are two pioneer programs of NCVT for propagating vocational training.

'Geo-Informatics Assistant' trade under Craftsman Training Scheme (CTS) is one of the newly designed courses. CTS courses are delivered nationwide through a network of ITIs. The course is of one year duration. It mainly consists of Domain area and Core area. In the Domain area (Trade Theory & Practical) impart professional skills and knowledge, while core area (Employability Skill) imparts requisite core skills, knowledge and life skills. After passing out the training program, the trainee is awarded National Trade Certificate (NTC) by NCVT which is recognized worldwide.

#### **Candidates broadly need to demonstrate that they are able to:**

- Read and interpret technical parameters/documents, plan and organize work processes, identify necessary materials and tools;
- Perform tasks with due consideration to safety rules, accident prevention regulations and environmental protection stipulations;
- Apply professional skill, knowledge & employability skills while performing jobs.
- Document the technical parameters related to the task undertaken.

#### **2.2 CAREER PROGRESSION PATHWAYS**

- Can join as GIS Technician **/**GIS Data Specialist/ GIS Application Specialist/ GIS Consultant/ GIS Operator/ GIS Technical Assistant in Geo – informatics industry.
- Can join Crafts Instructor Training Scheme (CITS) in the trade for becoming instructor in ITIs.

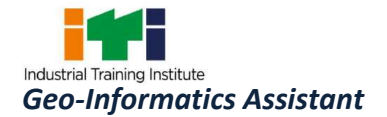

#### **2.3 COURSE STRUCTURE**

Table below depicts the distribution of training hours across various course elements during a period of one year: -

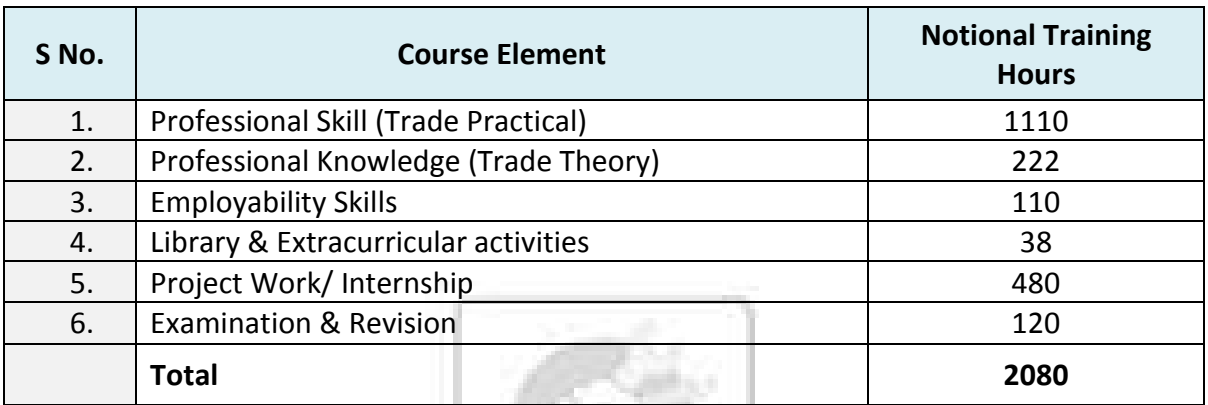

#### **2.4 ASSESSMENT & CERTIFICATION**

The trainee will be tested for his skill, knowledge and attitude during the period of course and at the end of the training programme as notified by the Govt. of India from time to time. The employability skills will be tested in first year itself.

a) The **Internal Assessment** during the period of training will be done by **Formative Assessment Method** by testing for assessment criteria listed against learning outcomes. The training institute has to maintain an individual trainee portfolio as detailed in assessment guideline. The marks of internal assessment will be as per the template (Annexure – II).

b) The final assessment will be in the form of summative assessment method. The All India Trade Test for awarding NTC will be conducted by NCVT as per the guideline of Govt of India. The pattern and marking structure is being notified by Govt. of India from time to time. **The learning outcome and assessment criteria will be basis for setting question papers for final assessment. The examiner during final examination will also check** individual trainee's profile as detailed in assessment guideline before giving marks for practical examination.

#### **2.4.1 PASS REGULATION**

For the purposes of determining the overall result, weightage of 100% is applied for six months and one year duration courses and 50% weightage is applied to each examination for two years courses. The minimum pass percent for Practical is 60% & minimum pass percent for Theory subjects is 33%.

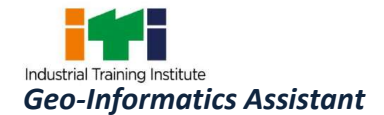

#### **2.4.2 ASSESSMENT GUIDELINE**

Appropriate arrangements should be made to ensure that there will be no artificial barriers to assessment. The nature of special needs should be taken into account while undertaking the assessment. Due consideration should be given while assessing for teamwork, avoidance/reduction of scrap/wastage and disposal of scrap/waste as per procedure, behavioral attitude, sensitivity to the environment and regularity in training. The sensitivity towards OSHE and self-learning attitude are to be considered while assessing competency. Assessment will be evidence based comprising the following:

- Job carried out in labs/workshop
- Record book/ daily diary
- Answer sheet of assessment
- Viva-voce
- Progress chart
- Attendance and punctuality
- Assignment
- Project work

Evidences of internal assessments are to be preserved until forthcoming examination for audit and verification by examination body. The following marking pattern to be adopted while assessing:

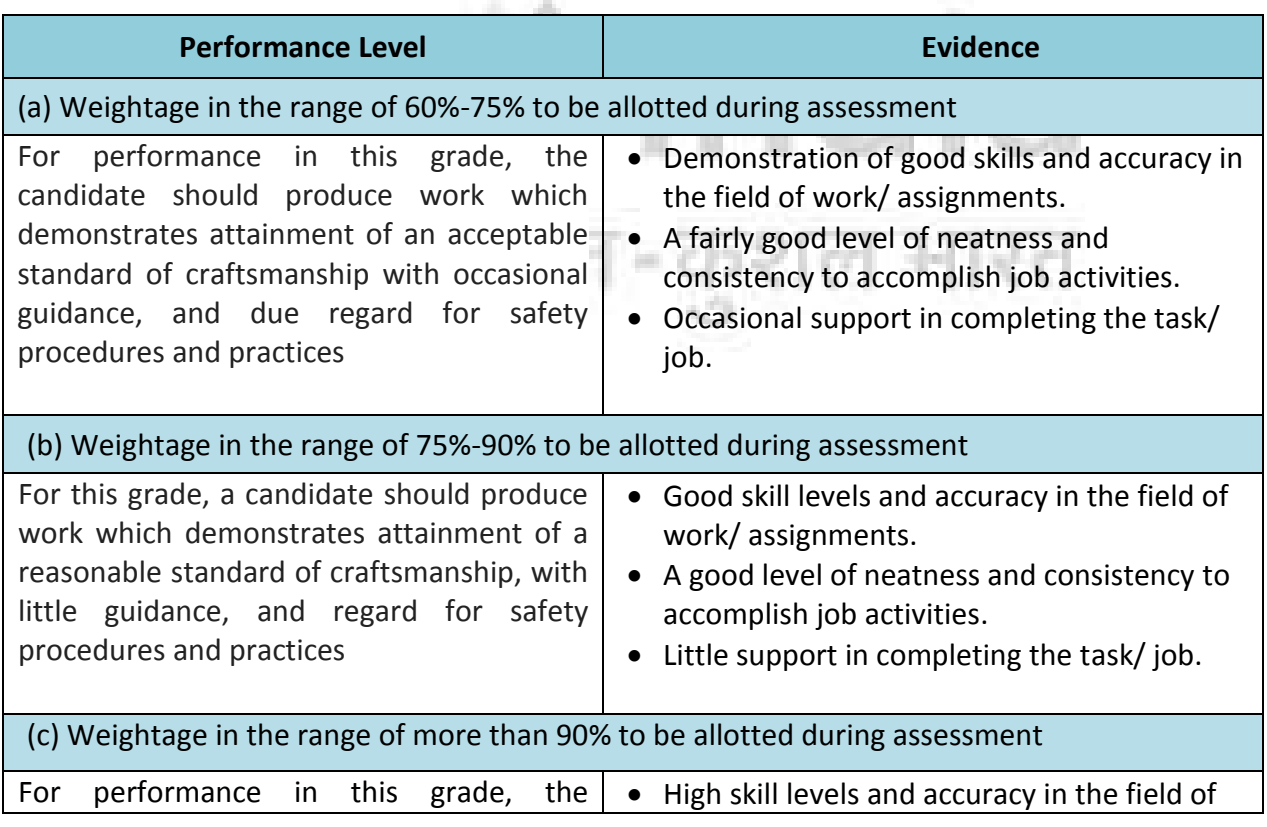

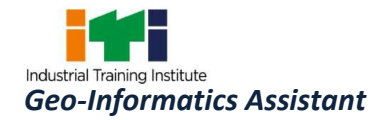

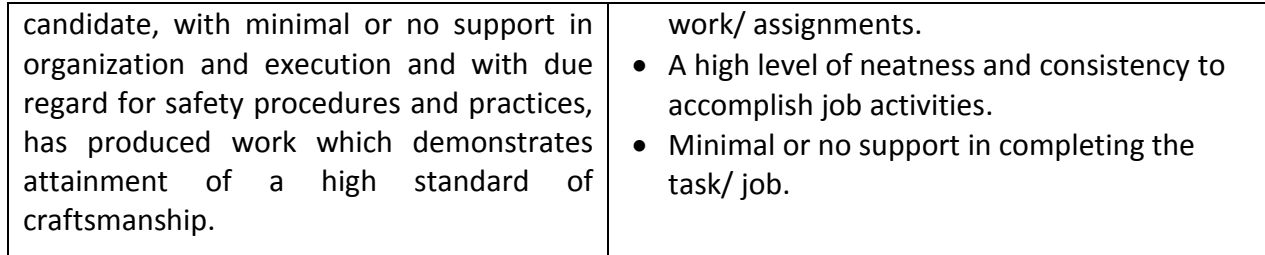

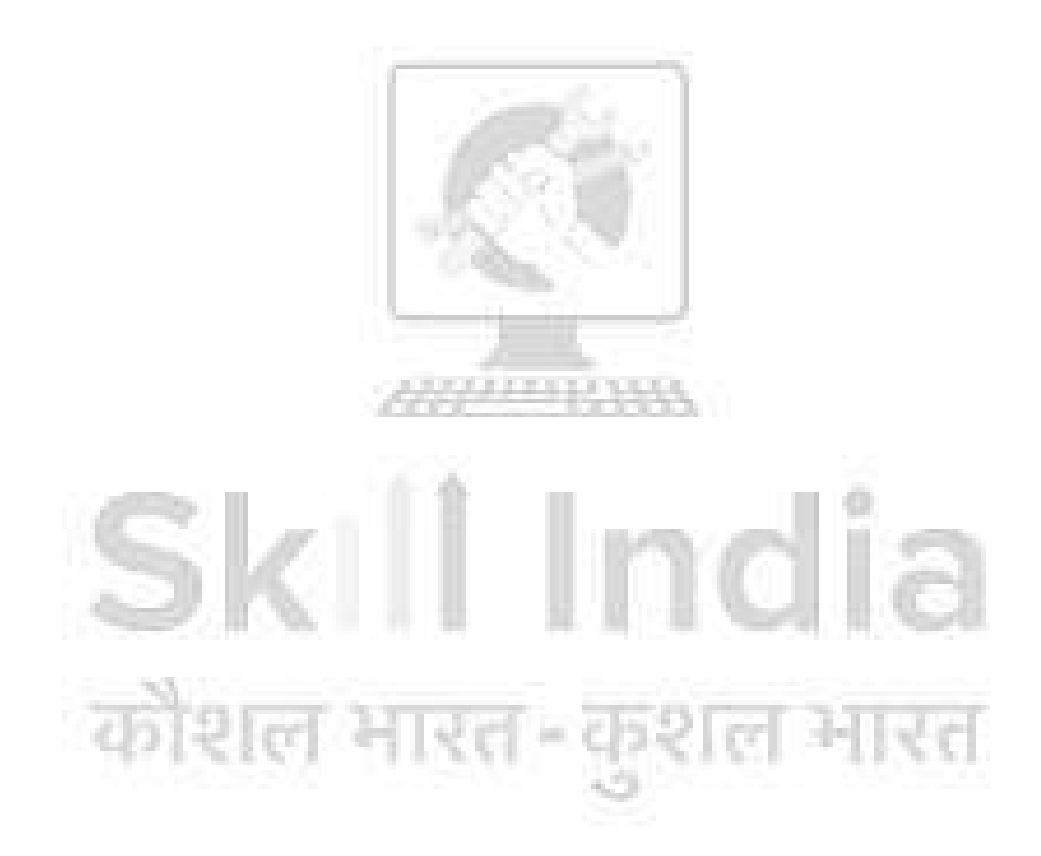

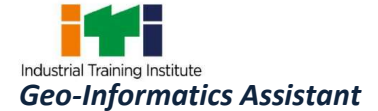

#### **After Completion of the course the trainees shall be qualified for one or more of the following job roles:**

**GIS Technician;** Capable of installing Windows and all type of computer software's including Digital image processing and GIS. Downloading free Indian Satellite data available on Bhuvan/ other freely available on websites and procurement of satellite data from different agencies.

**GIS Data Specialist**; Create, develop, and maintain Geo-databases and other databases. Work on spatial databases to store GIS data. Create and maintain the structures necessary for GIS data storage.

**GIS Application Specialist;** Digitization of spatial data in the form of point, line, polygon using desired projection system. Entering data into GIS databases, using techniques such as coordinate geometry, keyboard entry of tabular data, manual digitizing of maps, scanning to vectors, or conversion of other sources of digital data. Create data in various GIS systems, Assigning addresses for new construction projects and perform field verifications of existing addresses, Prepare GIS layers and data sets for various department, will perform various database operations required in GIS mapping, Geo referencing any map on satellite images. Creation / Conversion of data acquired from various sources to create new map layers, Editing of GIS data, Symbology and linking of attribute data to GIS layers. Analyze GIS data to identify spatial relationships using proximity analysis, overlapping, buffering, network analysis etc and display results of analysis. Review existing or incoming data for concurrency, accuracy, usefulness, quality, or completeness of documentation. Desk-based data capture (digitizing) to convert paper maps to GIS datasets. Loading/transferring of GIS data between different systems. Manipulate, analyze and present geographical information by creating maps to and converting GIS information from one format to another. Ability to perform data quality review on both raster and vector data formats to ensure data quality and integrity. Capable of Digitization on Google earth. Explore various geoportals and use of data and services available on these geoportals.

**GIS Consultant;** Field Survey using GPS. Use a range of GPS tools in the field to capture the location of 'assets' such as schools, colleges, hospitals, anganwadis, banks, stadiums, bridges, street lights, transformers and sites and spot like historical/ archaeological / religious and tourist sites. Collect ground data for various GIS projects such as Forestry, Land use Land Cover, Cadastral Mapping, Precision Farming, Property tax, Irrigation. GPS based sampling of soils, water, nutrients, pollutants etc. Verify integrity and accuracy of data collected from the ground. Mapping of linear features like roads, rails, canals, electric/telephone lines, water sewer lines

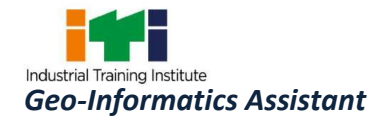

etc. Gathering of field data for use in various mapping applications. Geo referencing of high resolution digital maps and satellite imageries. Gathering latitude longitude and altitude of any location and transferring the same to any geo referenced map. Site suitability analysis for any activity, analyzing all map information from external sources such as Google Maps and Google Earth and recommend solutions to special problems.

**GIS Operator;** Creation of maps and layouts for preparation of thematic and other maps. Composition and printing of maps following standard formats. Verifying survey data and map information.

**GIS Technical Assistant;** Extraction of information related to natural resources like Agriculture, Forestry, Water resources, Geology, Urban areas, Land use etc. through image Interpretation of Satellite Imageries, Drone Imageries, Aerial photographs. Classification of Satellite Imageries for preparation of thematic maps. Using of spatial data to assess land cover, forest change and developments occurring in any areas throughout the country. Merge scanned images or build photo mosaics of large areas using image processing software. Integrate remotely sensed data with other geospatial data. Verify integrity and accuracy of data contained in remote sensing image analysis systems. Compile spatial data sets for a variety of sources, including census data, Global Positioning System (GPS) data, field observations, satellite images, and environmental monitoring data.

**Reference NCO:** Not Available

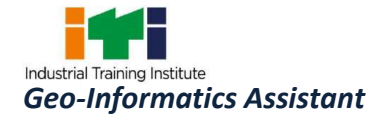

<u> 1989 - Johann Barn, mars et al. 1989 - Anna ann an t-Anna ann an t-Anna ann an t-Anna ann an t-Anna ann an t-</u>

## **4. GENERAL INFORMATION**

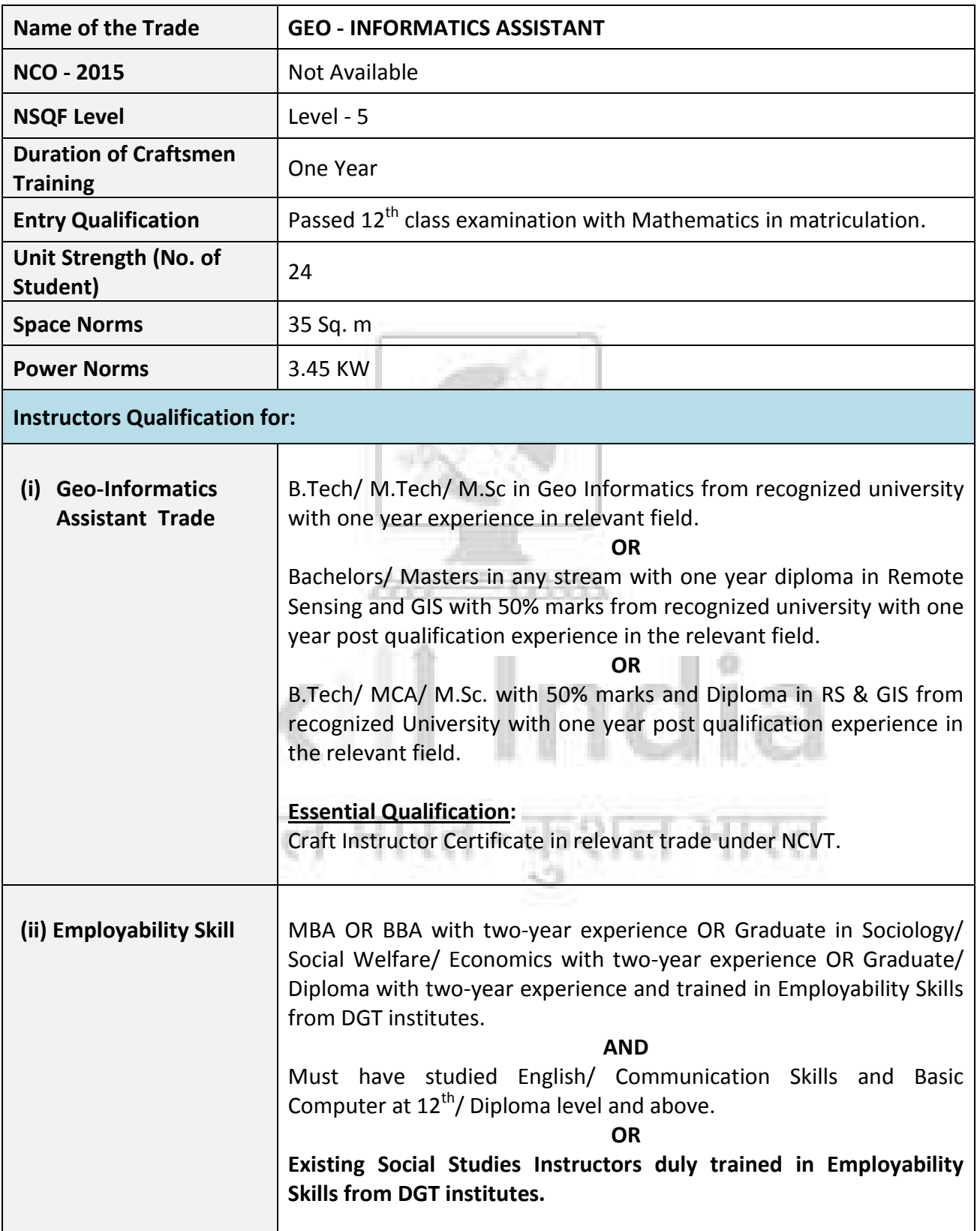

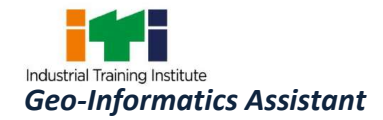

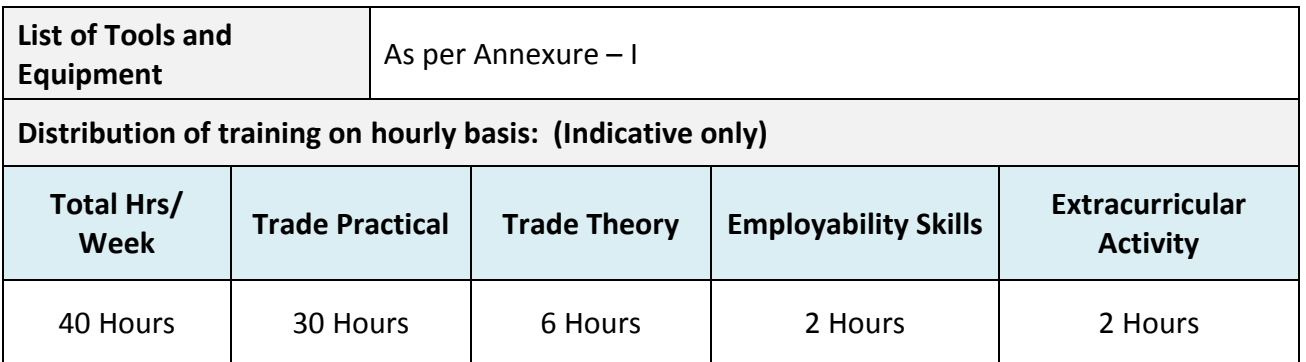

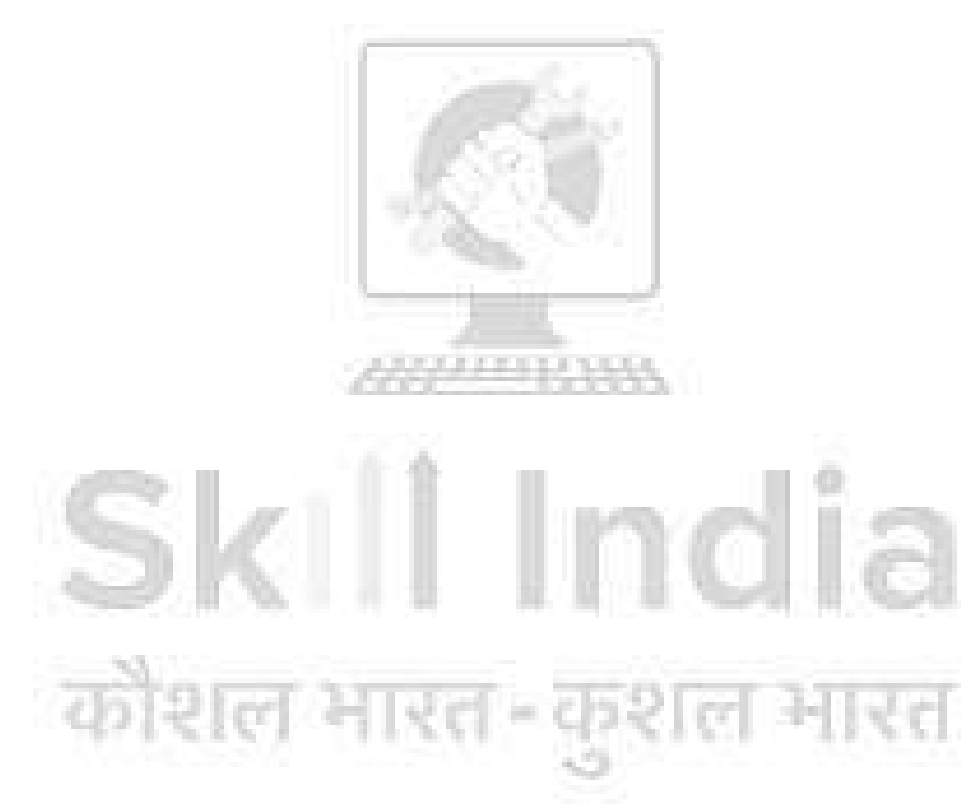

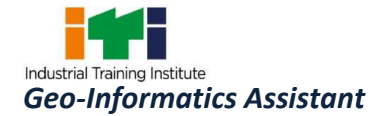

NSQF level for **'Geo-Informatics Assistant'** trade under CTS: **Level 5.**

As per notification issued by Govt. of India dated- 27.12.2013 on National Skill Qualification Framework total 10 (Ten) Levels are defined.

Each level of the NSQF is associated with a set of descriptors made up of five outcome statements, which describe in general terms, the minimum knowledge, skills and attributes that a learner needs to acquire in order to be certified for that level.

Each level of the NSQF is described by a statement of learning outcomes in five domains, known as level descriptors. These five domains are:

- a. Process
- b. Professional knowledge

- 14

- c. Professional skill
- d. Core skill
- e. Responsibility

The Broad Learning outcome of **'Geo-Informatics Assistant'** trade under CTS mostly matches with the Level descriptor at Level- 5.

The NSQF level-5 descriptor is given below:

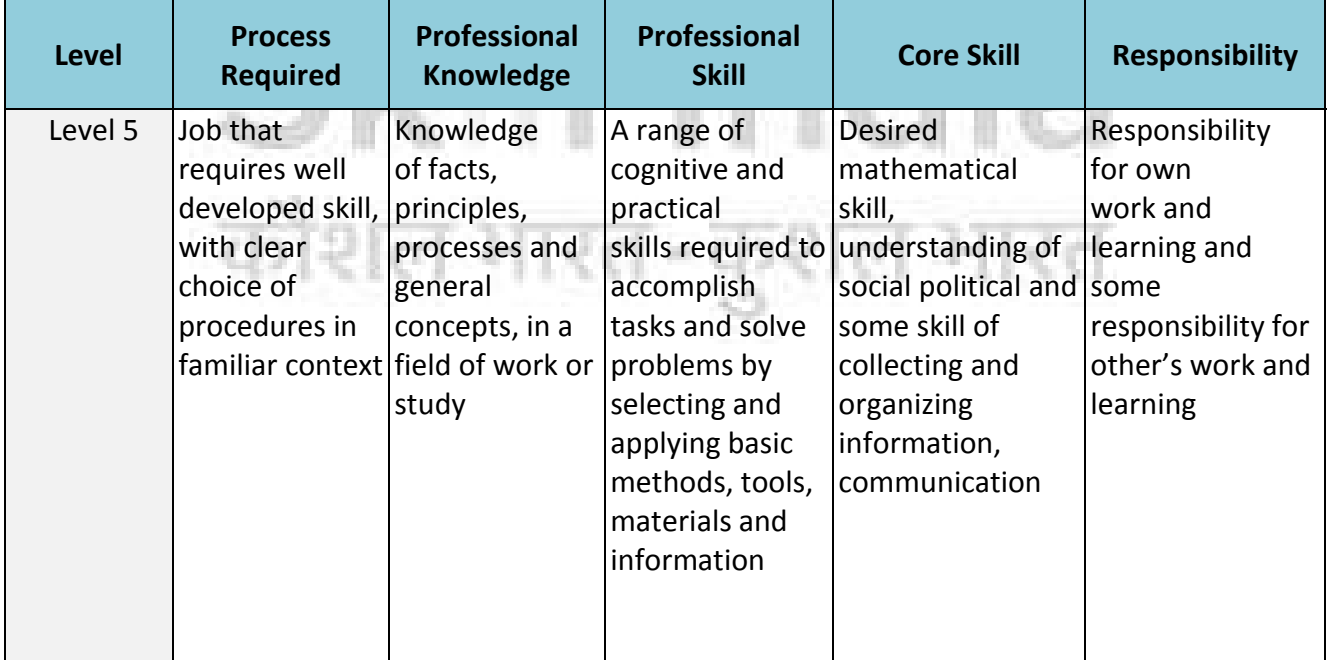

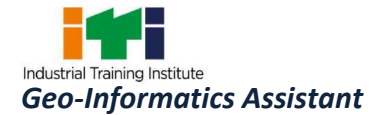

*Learning outcomes are a reflection of total competencies of a trainee and assessment will be carried out as per the assessment criteria.*

#### **6.1 GENERIC LEARNING OUTCOME**

- 1. Apply safe working practices.
- 2. Comply with environment regulation and housekeeping.
- 3. Assist in exigencies and carry out elementary first-aid during emergencies.
- 4. Work in a team, understand and practice soft skills, technical English to communicate with required clarity.
- 5. Explain energy conservation, global warming and pollution and contribute in day-today work by optimally using available resources.
- 6. Explain personnel finance, entrepreneurship and manage/organize related task in day-to-day work for personal & societal growth.

#### **6.2 SPECIFIC LEARNING OUTCOME**

- 7. Identify various components of a desktop computer and familiar with computer operating system.
- 8. Install and set up operating system and related software in a computer.
- 9. Create, format and edit document using word processing application software.
- 10. Create, format, edit and develop a workbook by using spreadsheet application software & prepare and customize slides for power point presentation.
- 11. Design, Create, format and edit images using Photoshop software.
- 12. Plan, create and manage database file by using MS Access.
- 13. Plan, install setup/ configure, and secure computer network including Internet.
- 14. Analyze and manage data using GIS software.
- 15. Plan, capture, store, manipulate and present spatial or geographic data by using GIS.
- 16. Select, install and operate various remote sensing software and record the data.

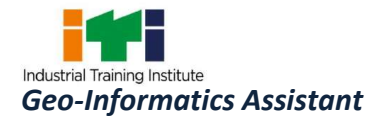

- 17. Select different platforms & various data products, sensors used in different platforms and their use.
- 18. Plan and implement Digital image processing techniques by selecting appropriate procedure, interpret images and feature extraction.
- 19. Plan and implement Digital Cartography process for collection of data and produce maps.
- 20. Select datum units and scale, identify GPS, Signal, code, Biases and measure the location.
- 21. Select and set up DGPS for Calculating position, measuring distance, data downloading and processing in software.
- 22. Publish Files on Geo server using Web GIS.

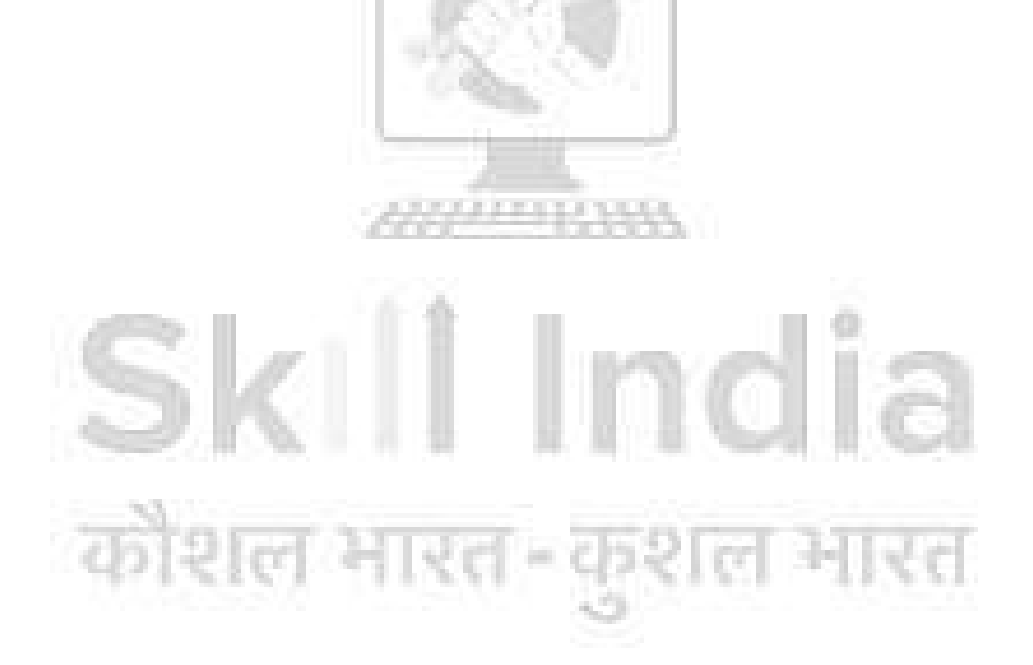

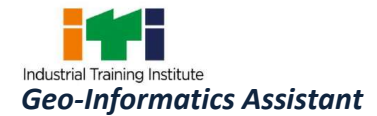

#### **7. LEARNING OUTCOME WITH ASSESSMENT CRITERIA**

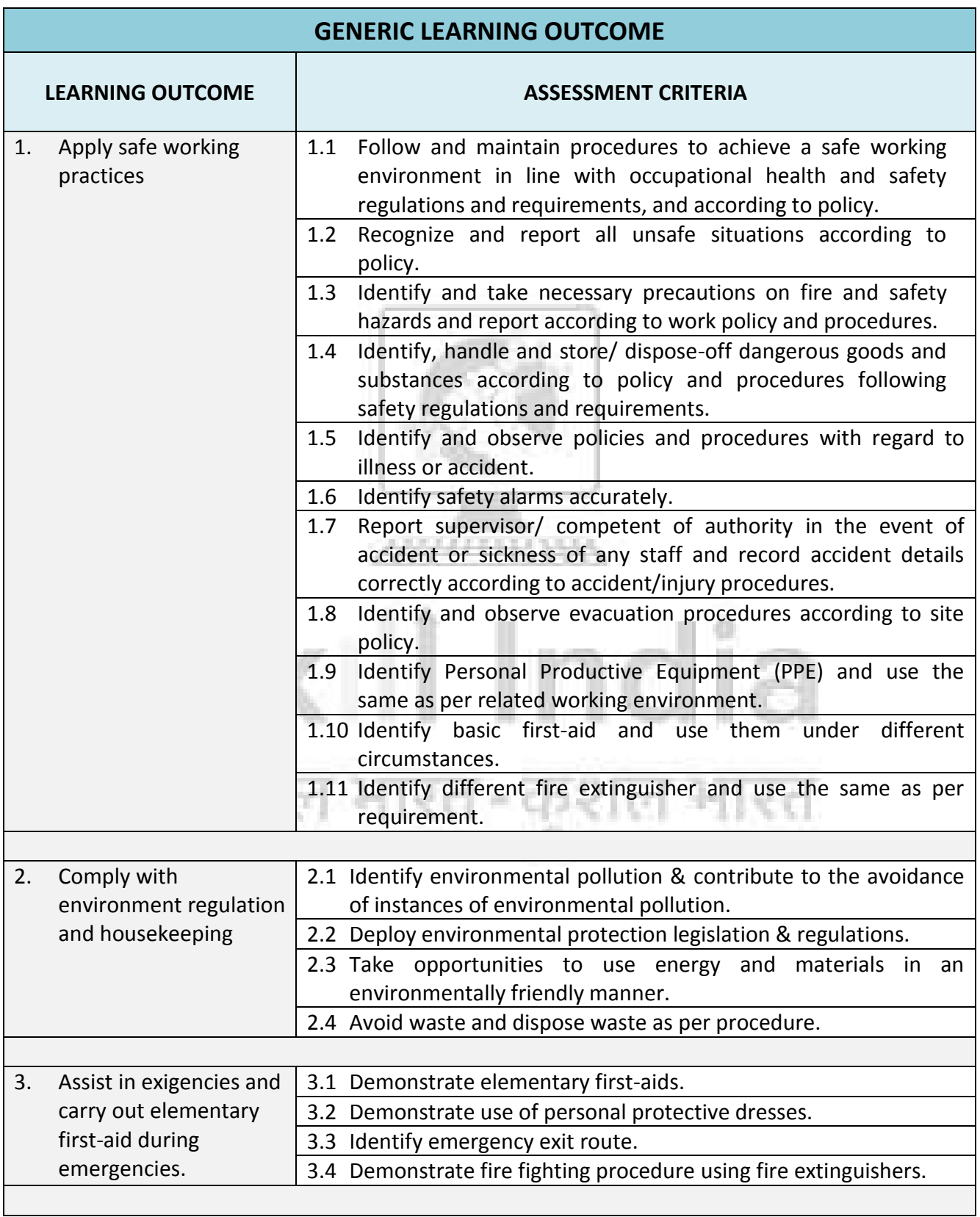

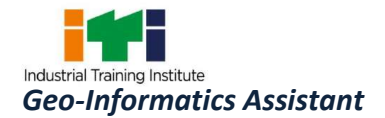

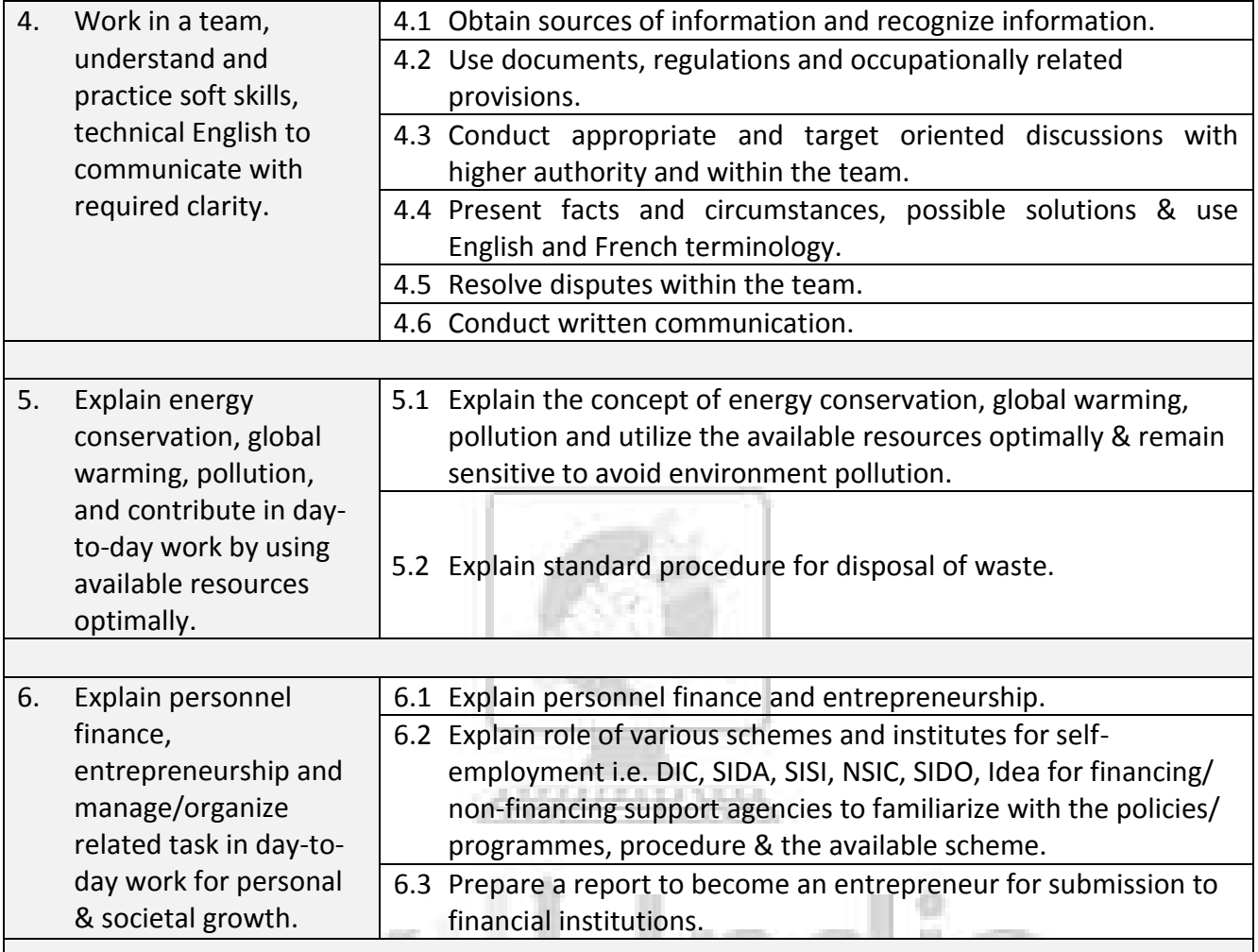

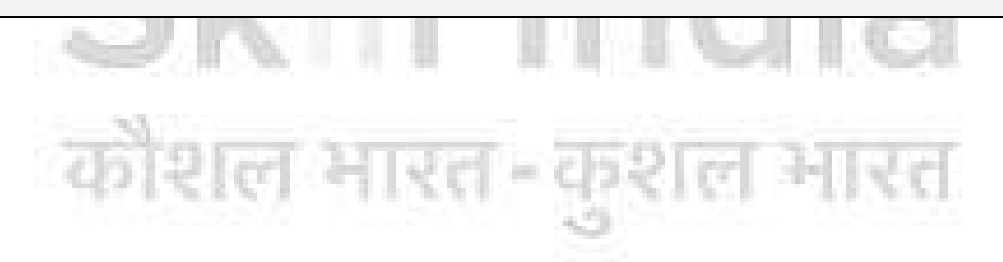

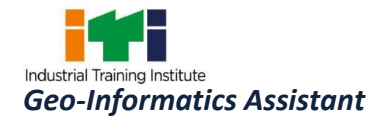

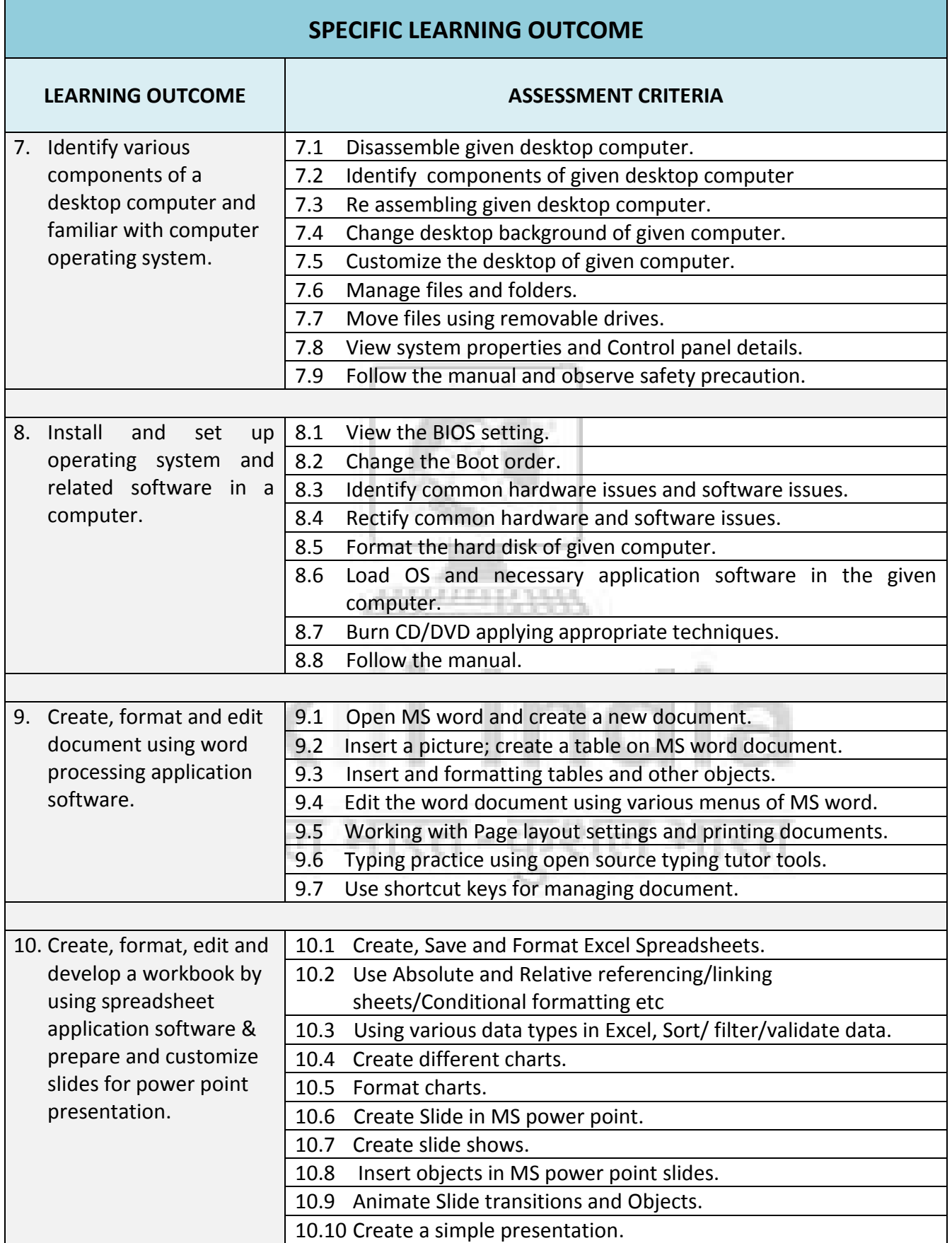

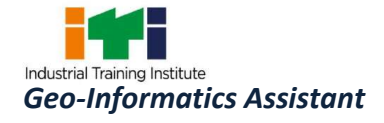

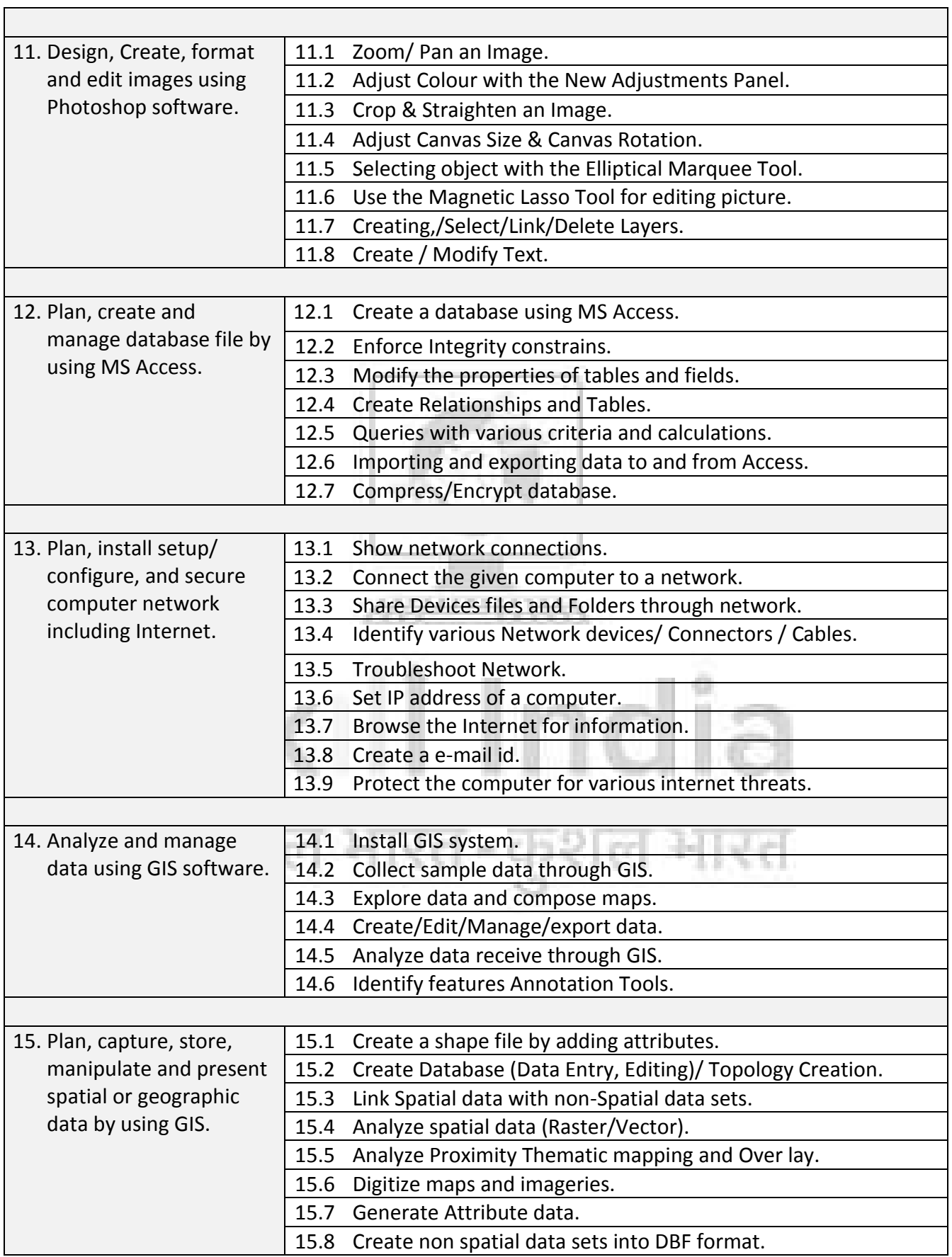

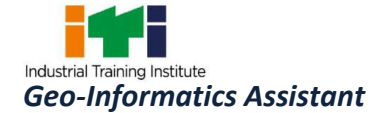

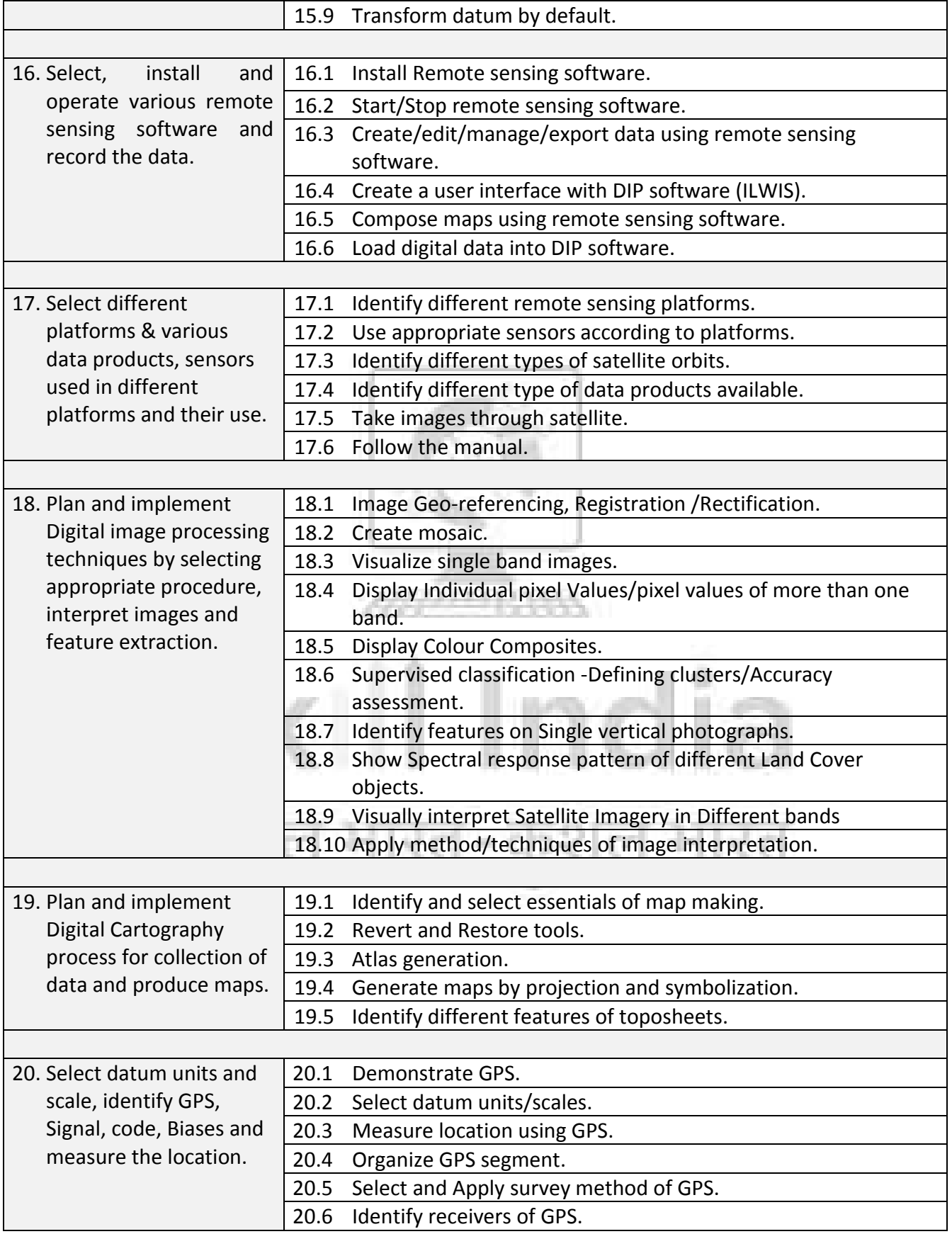

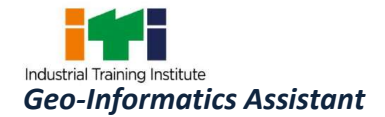

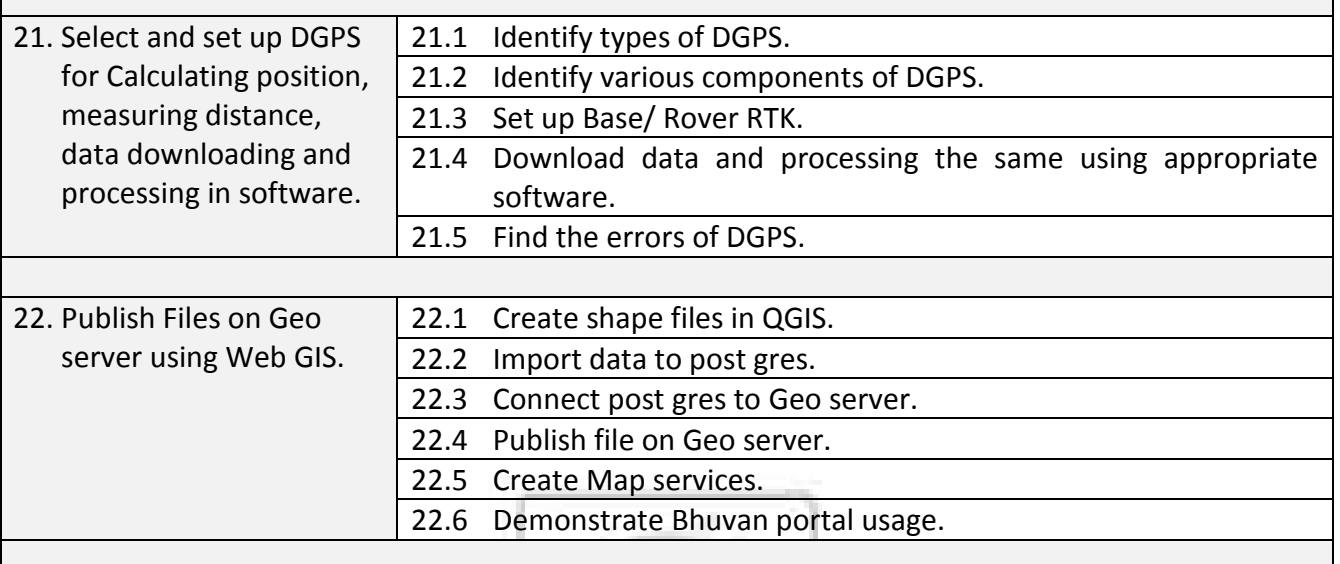

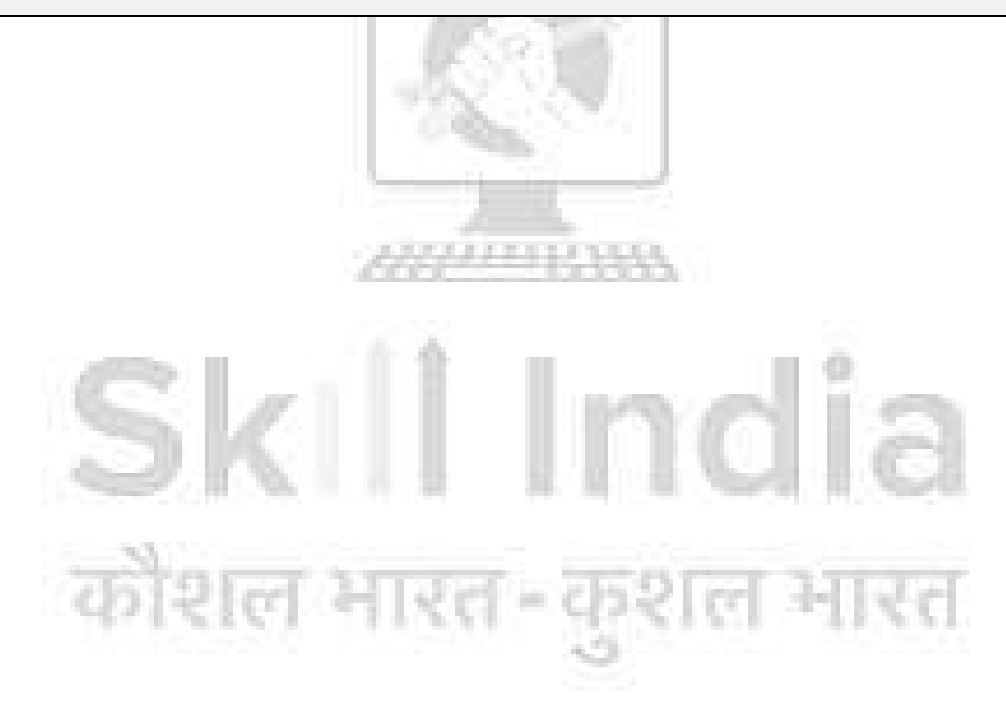

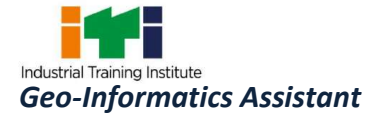

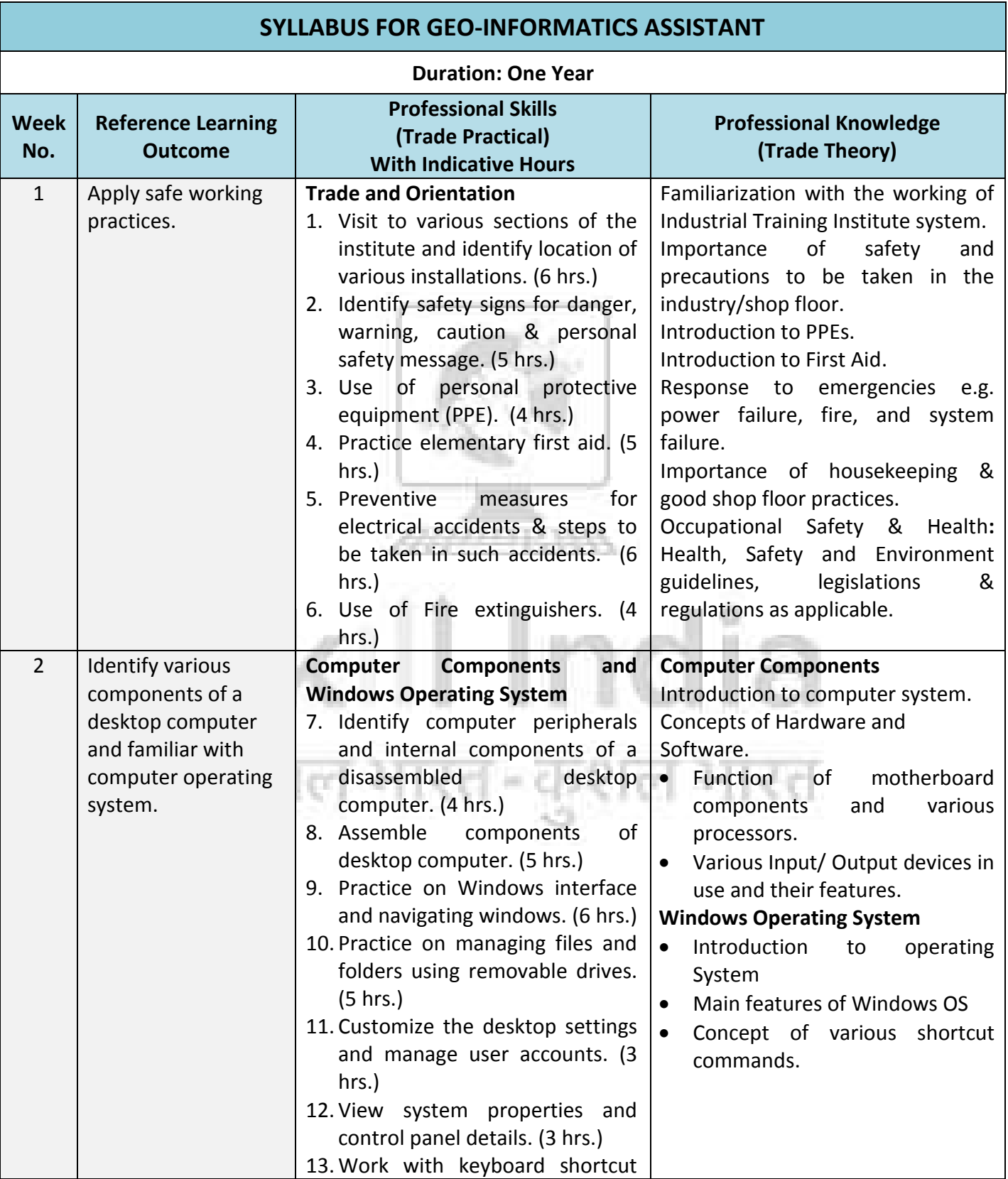

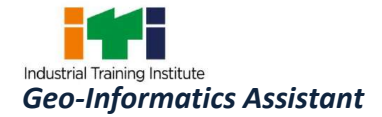

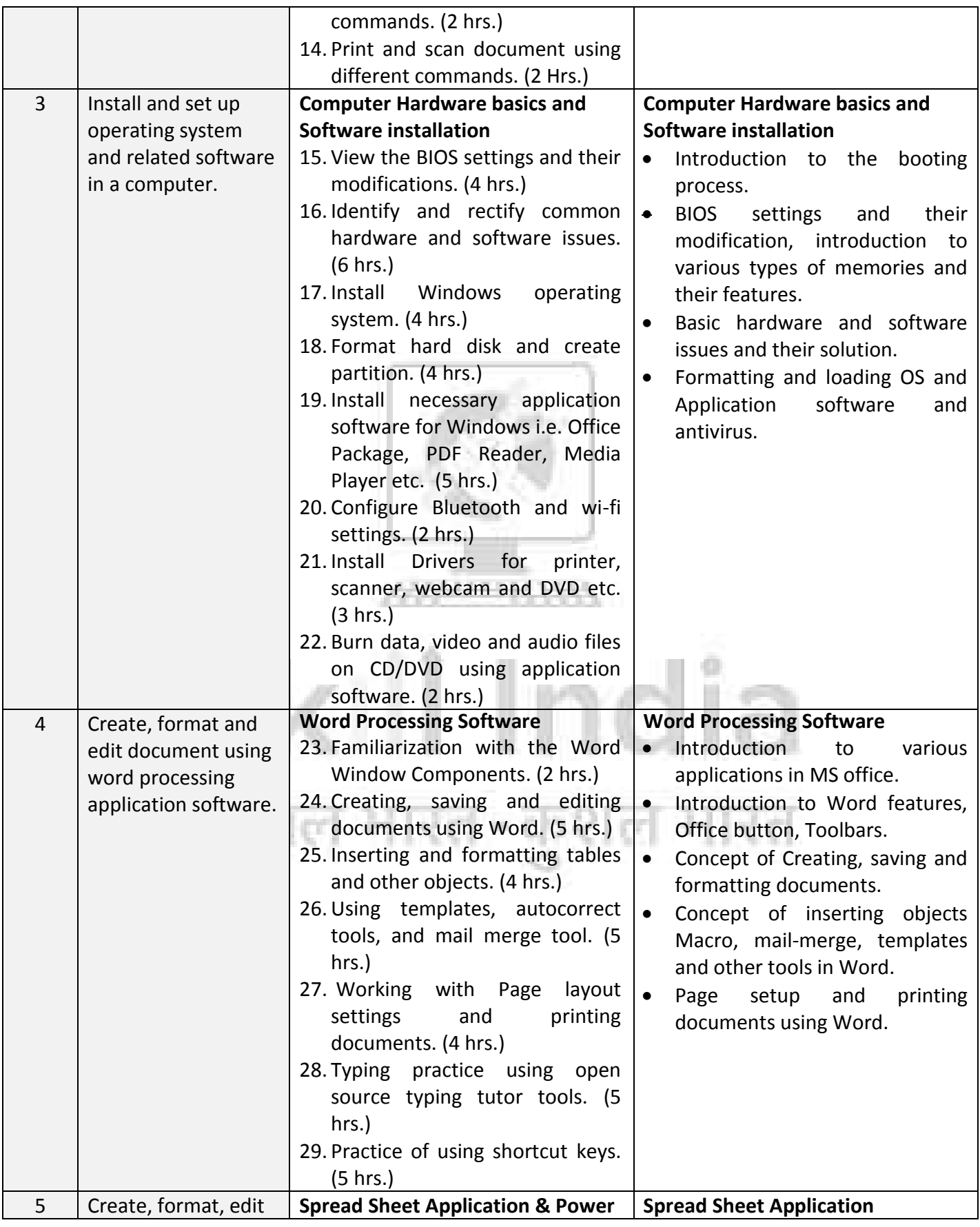

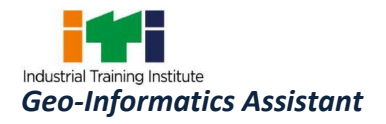

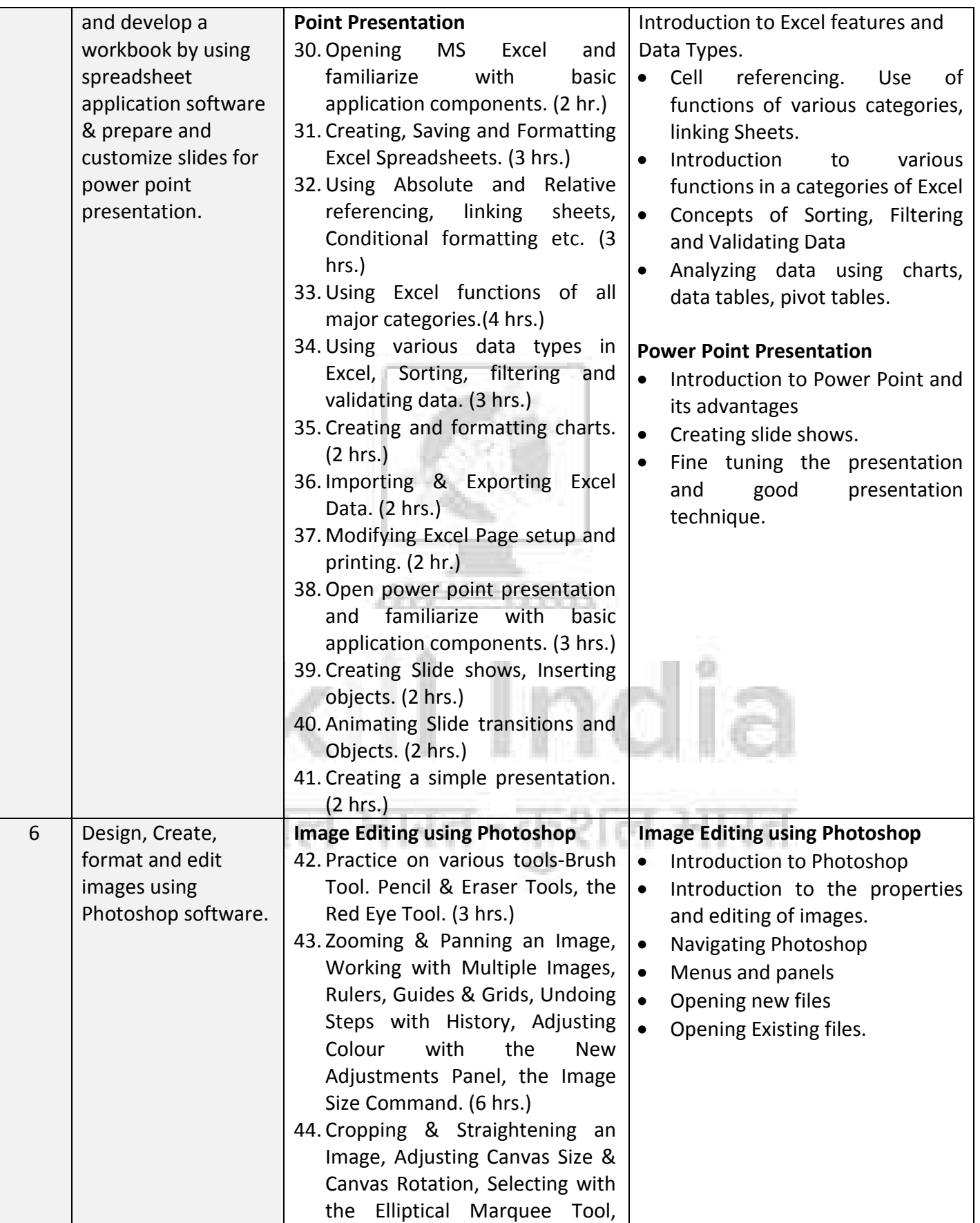

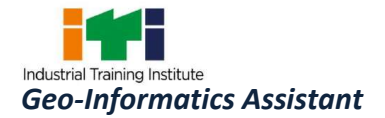

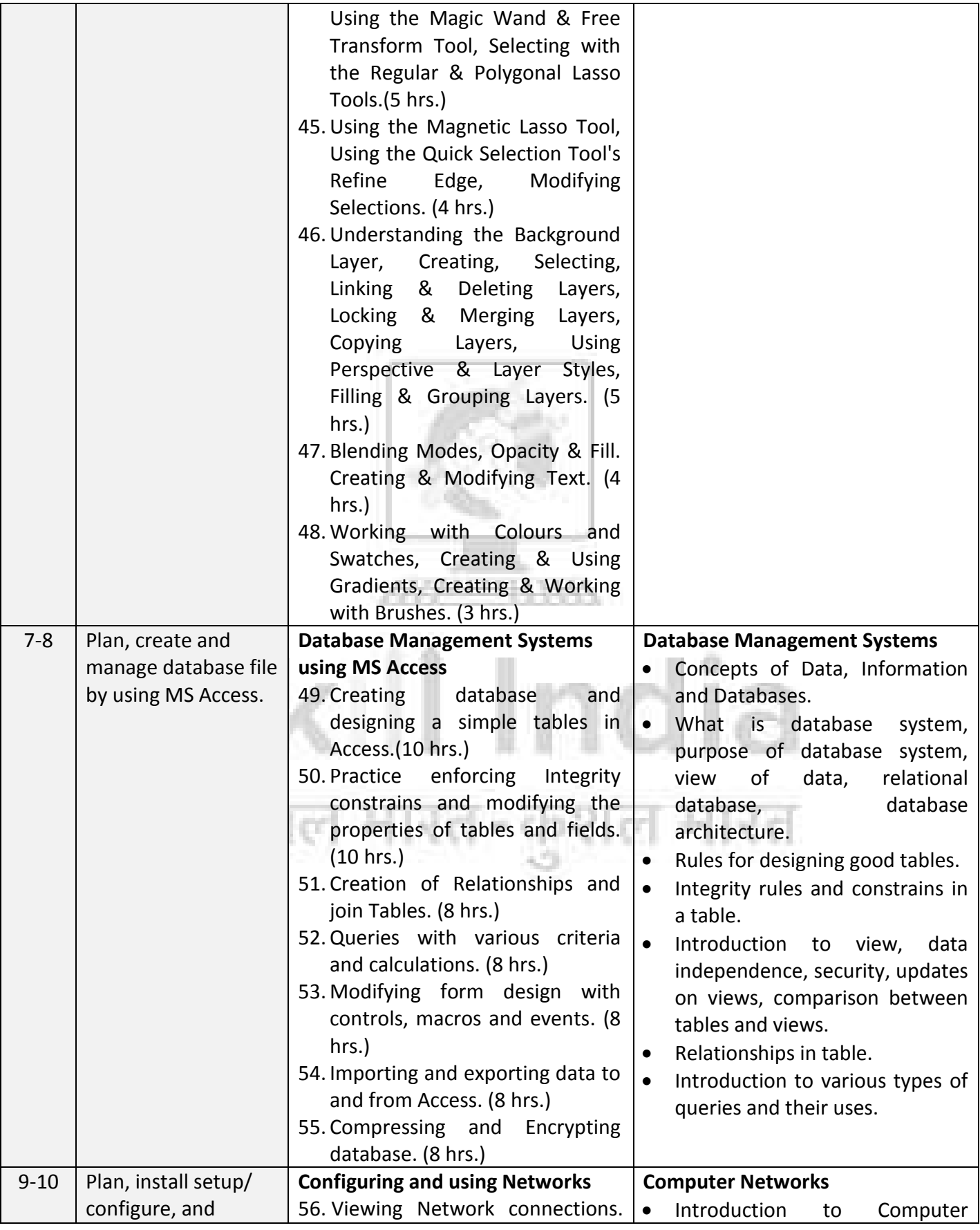

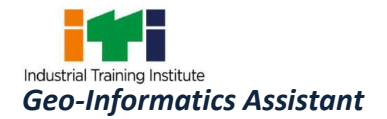

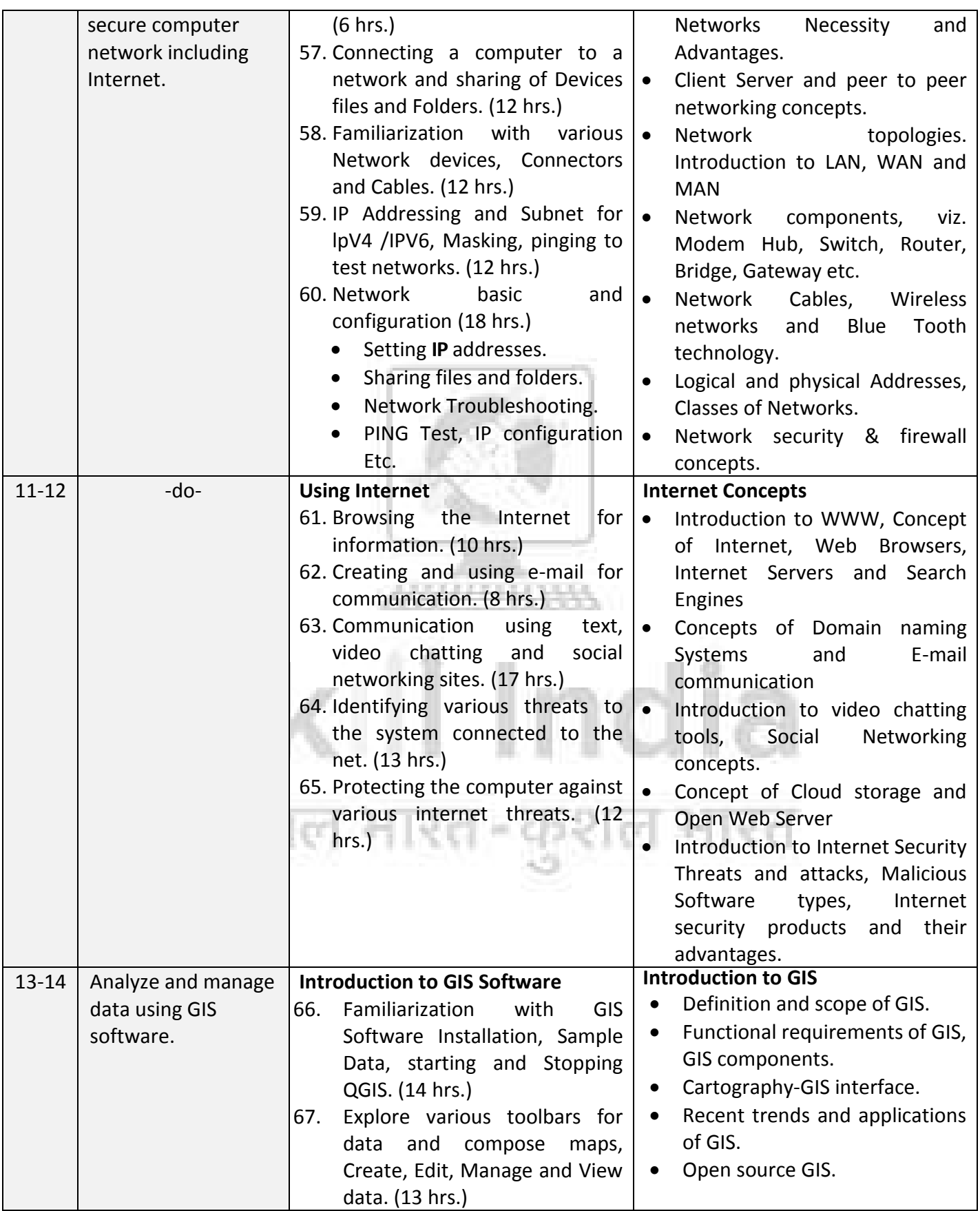

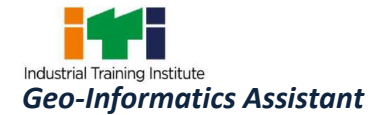

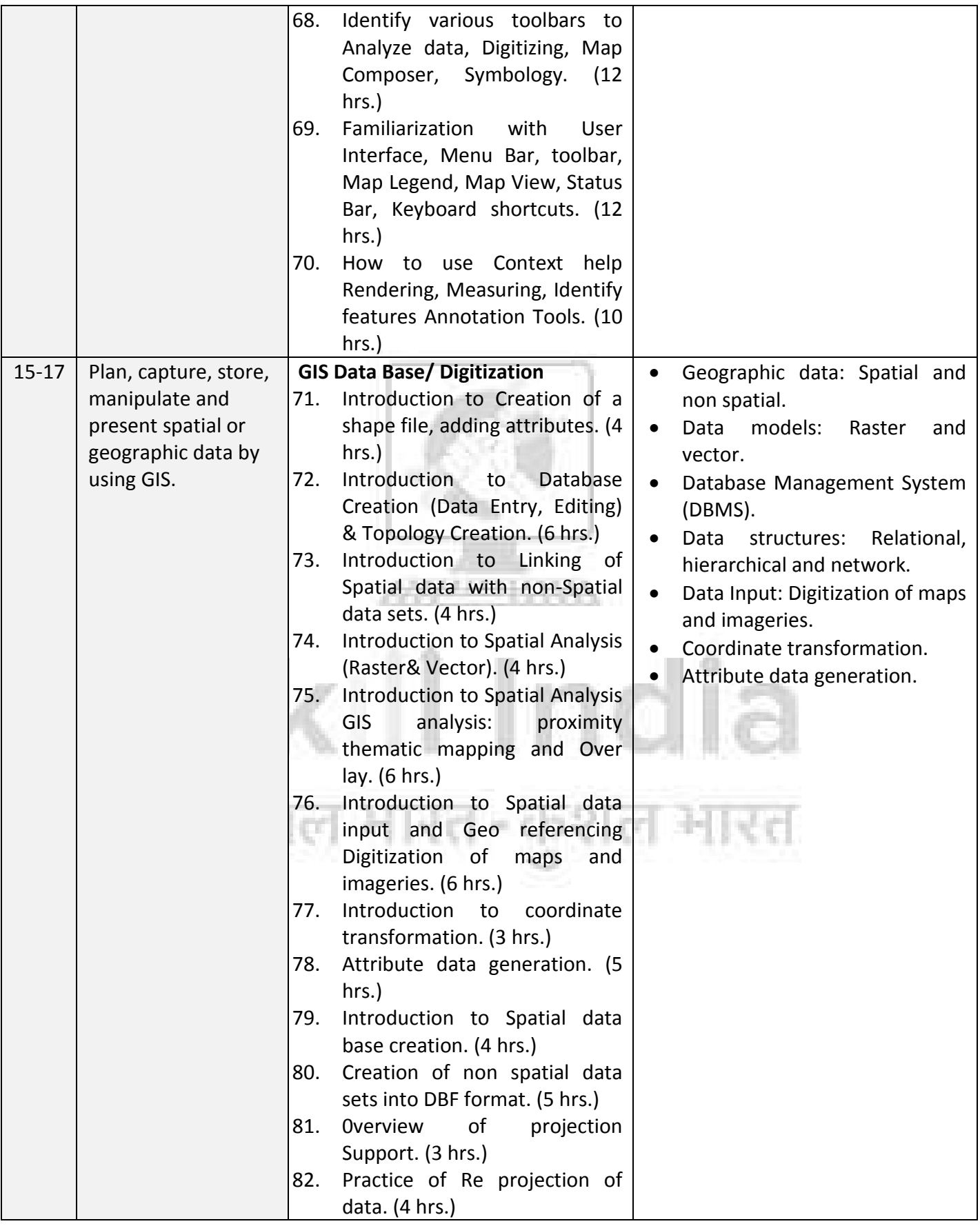

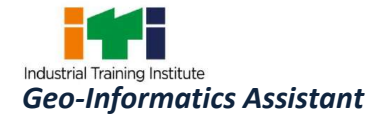

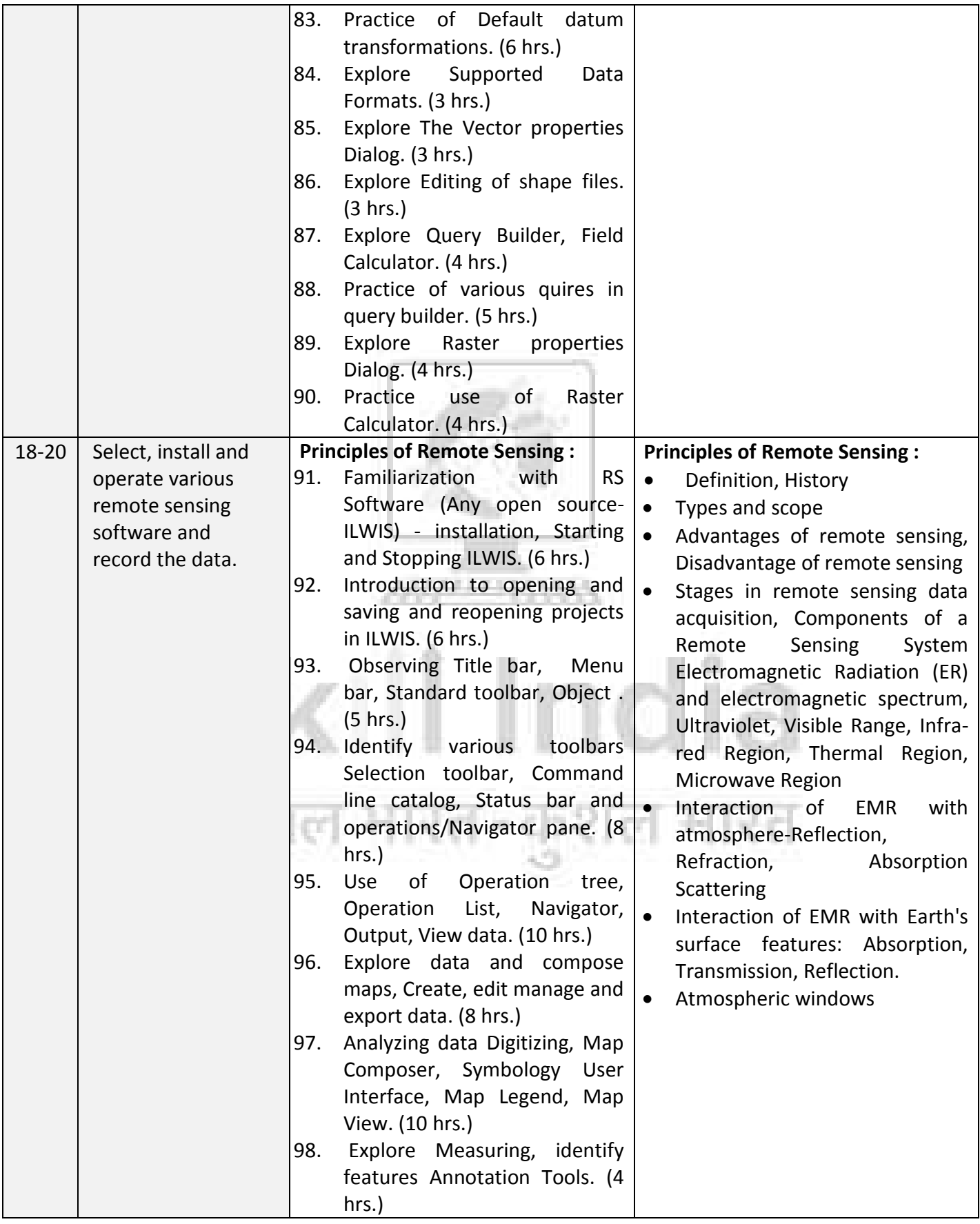

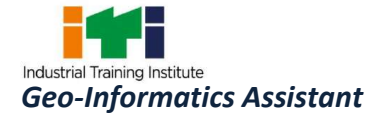

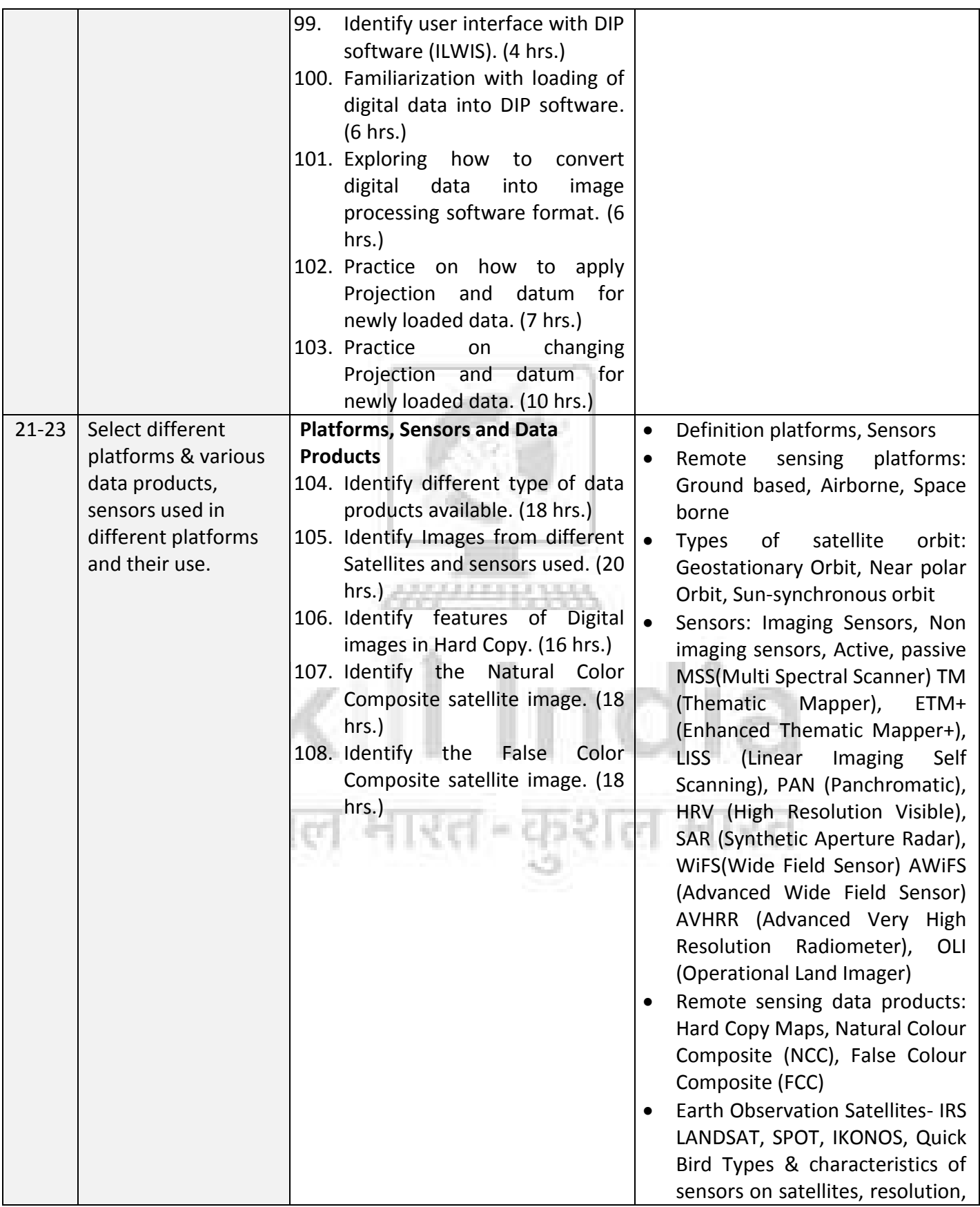

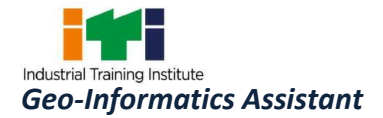

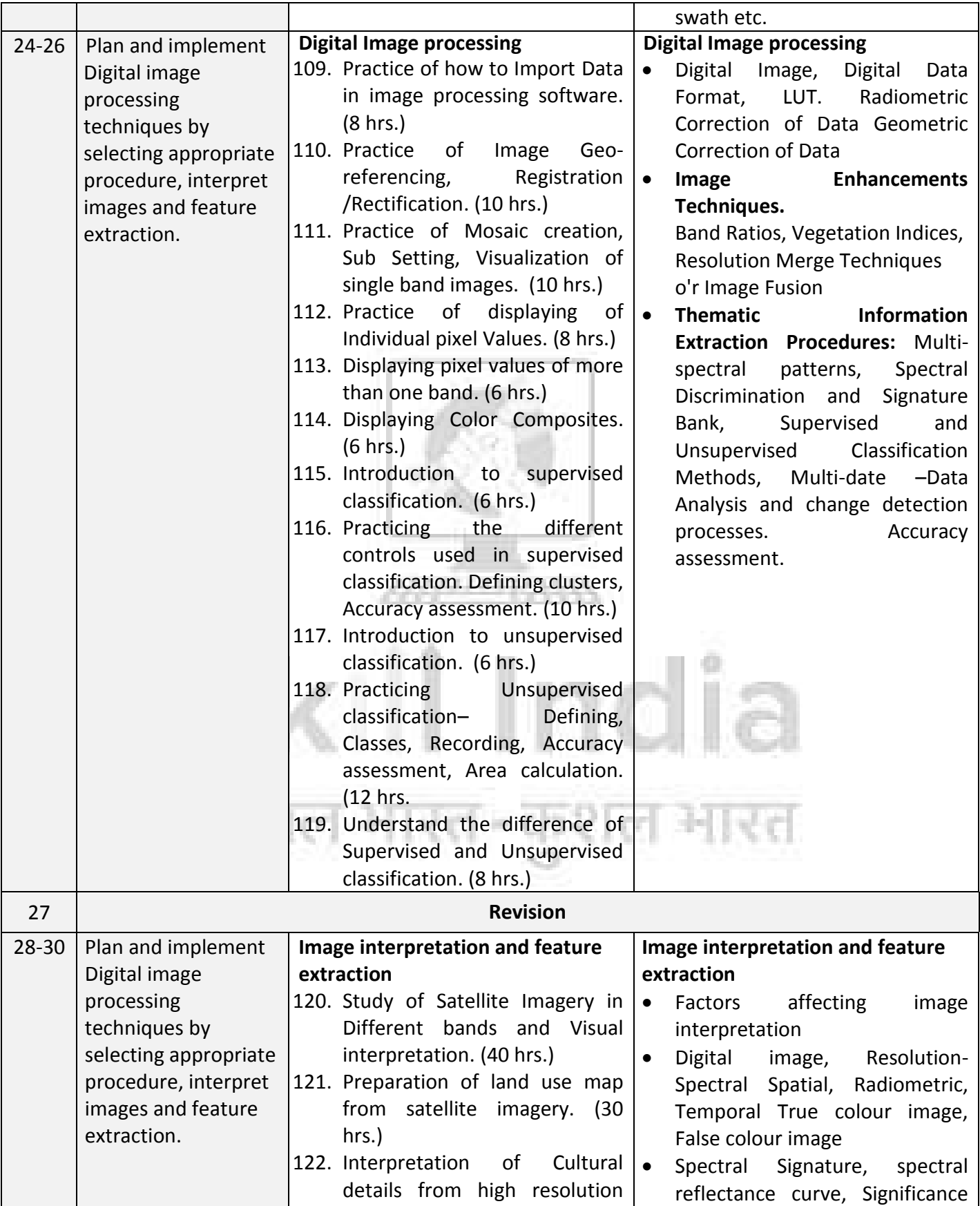

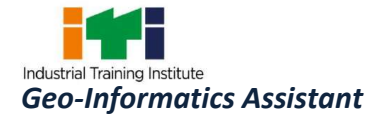

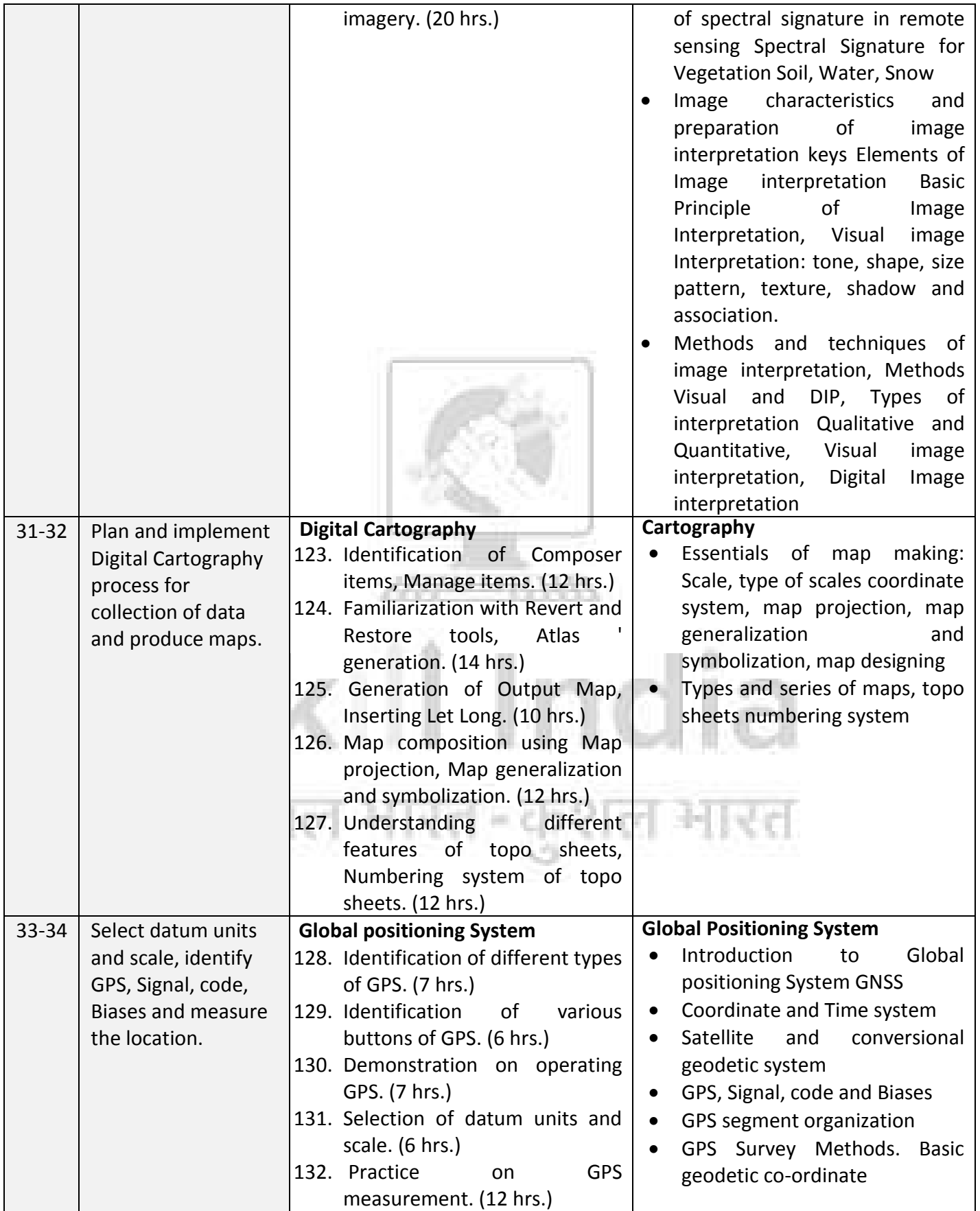

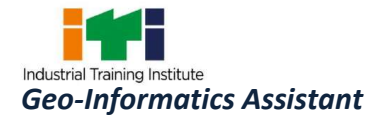

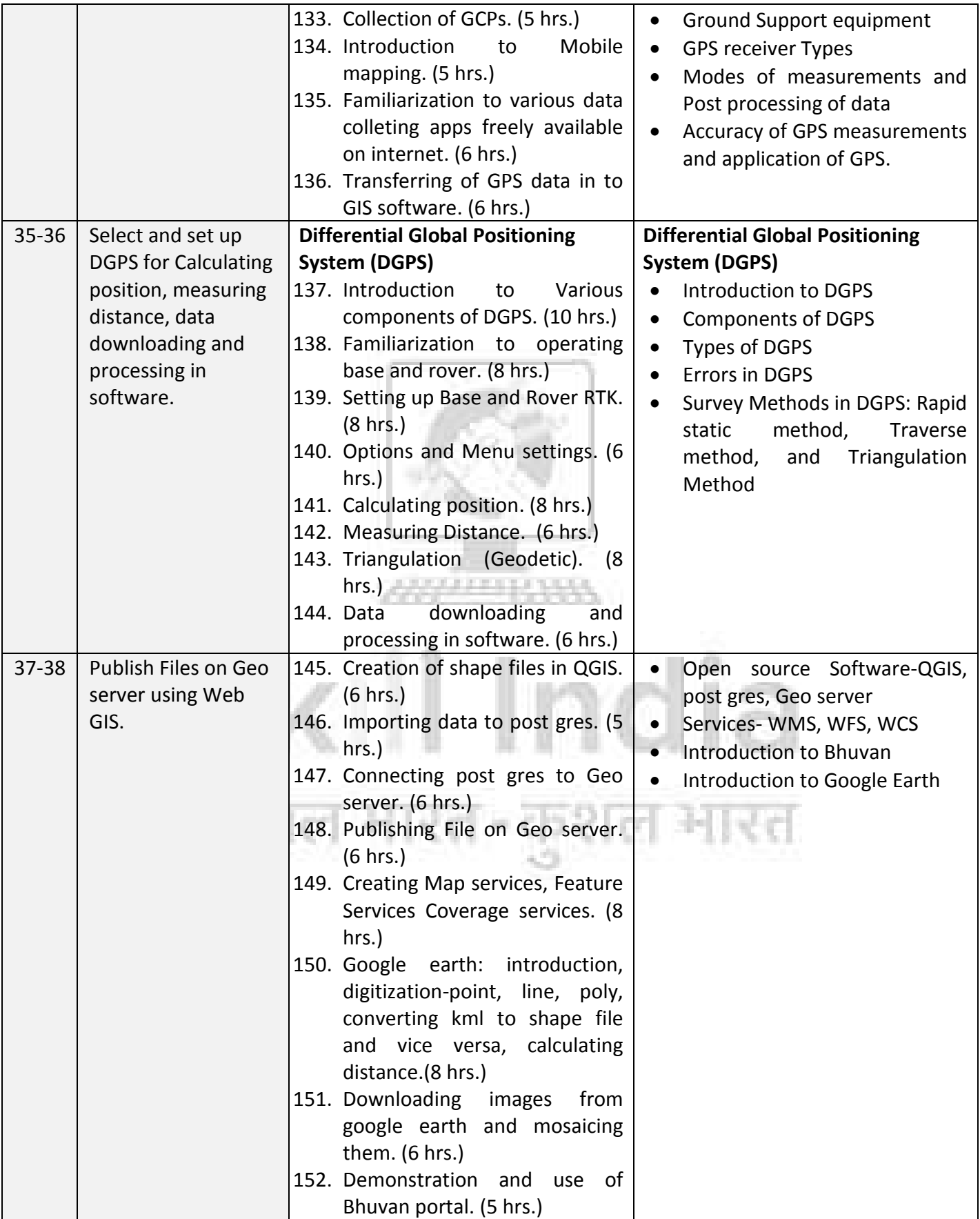

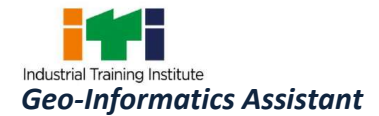

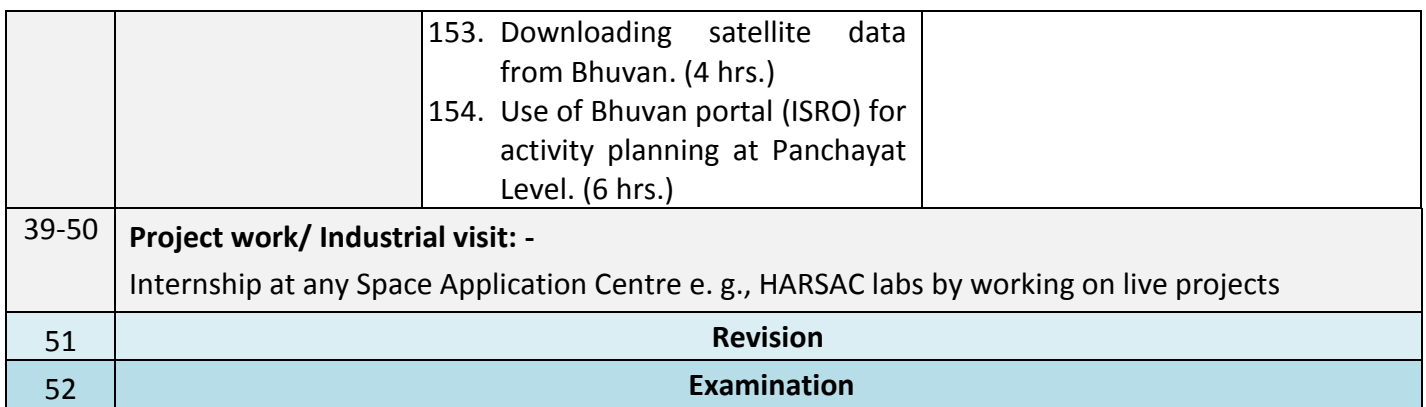

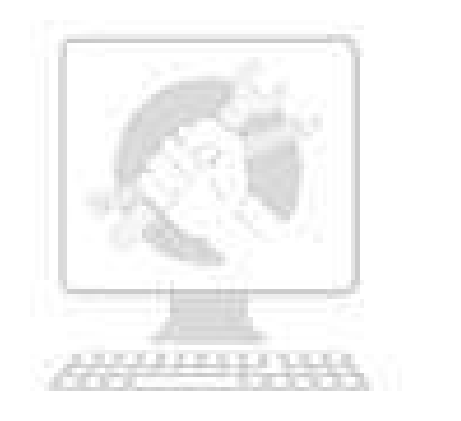

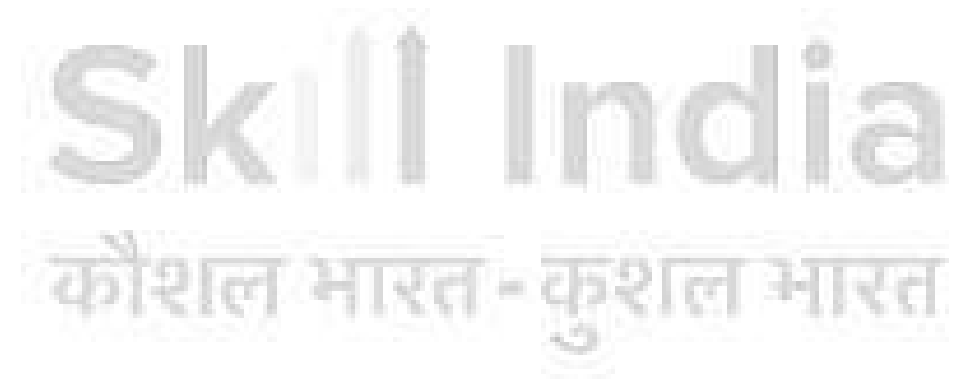

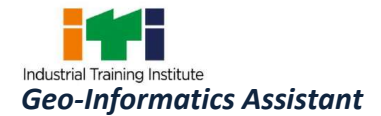

### **9. SYLLABUS - CORE SKILLS**

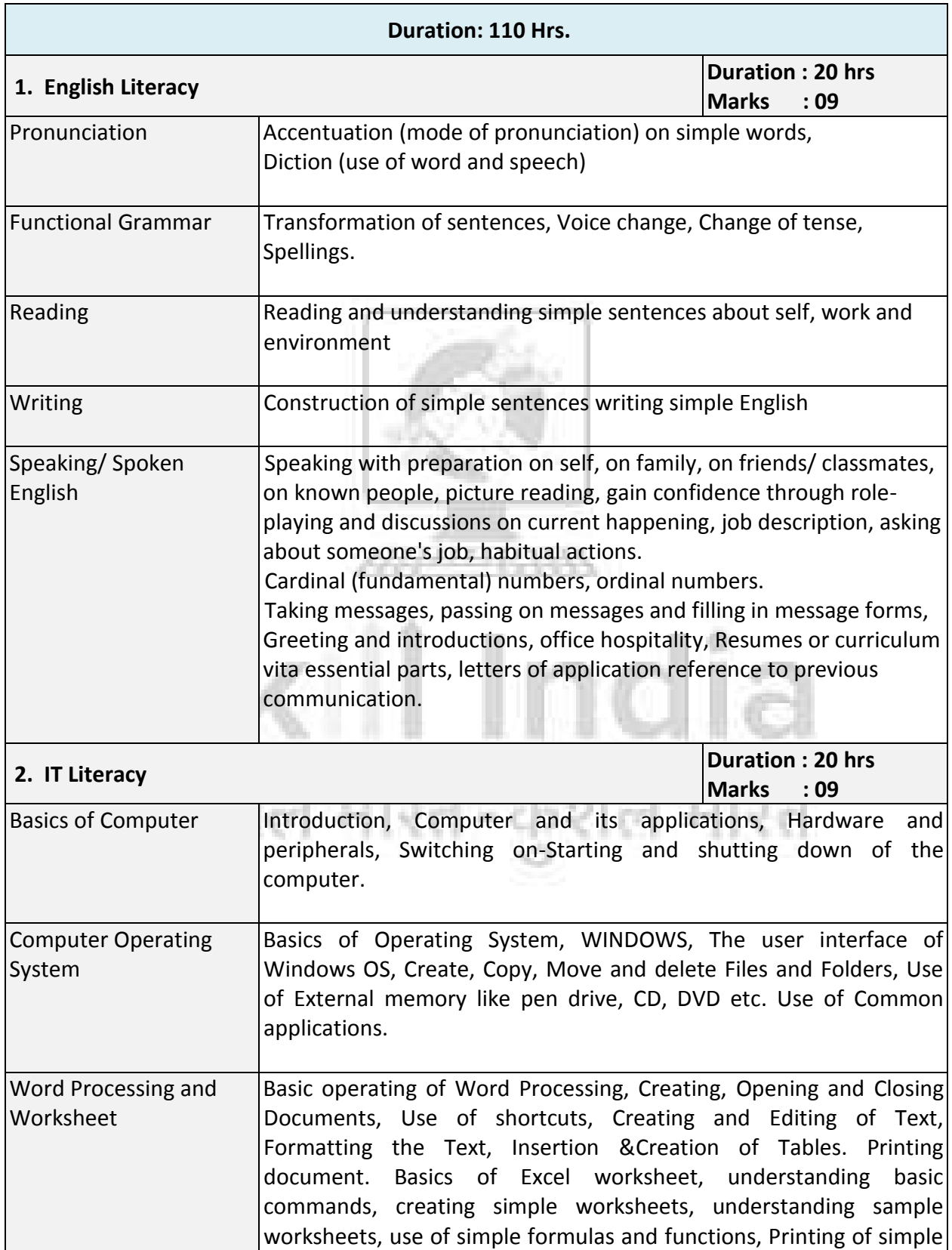

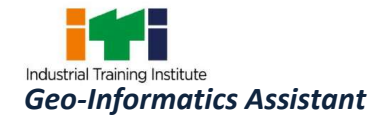

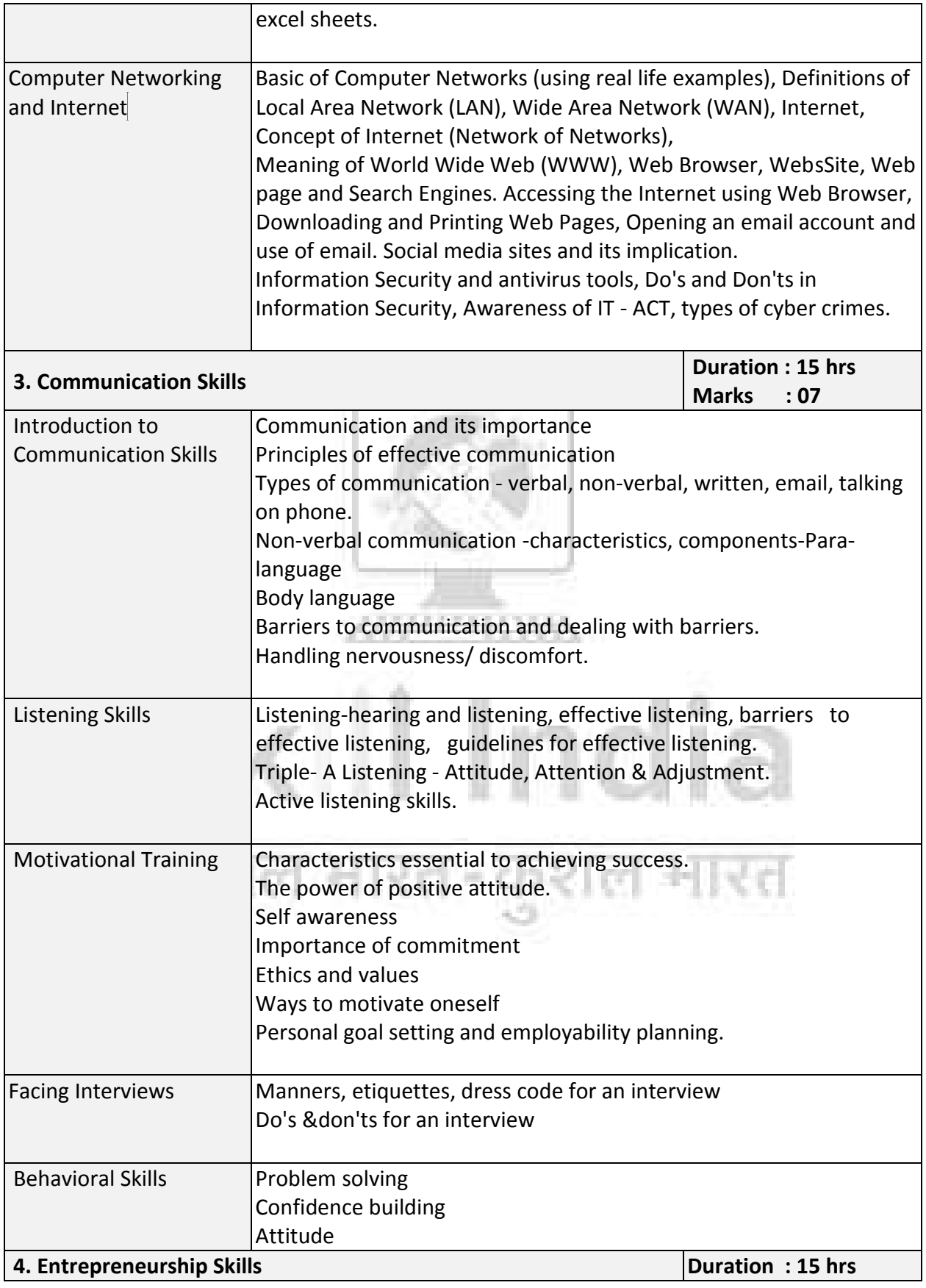

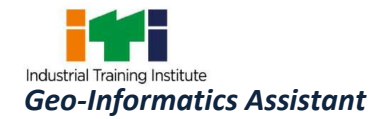

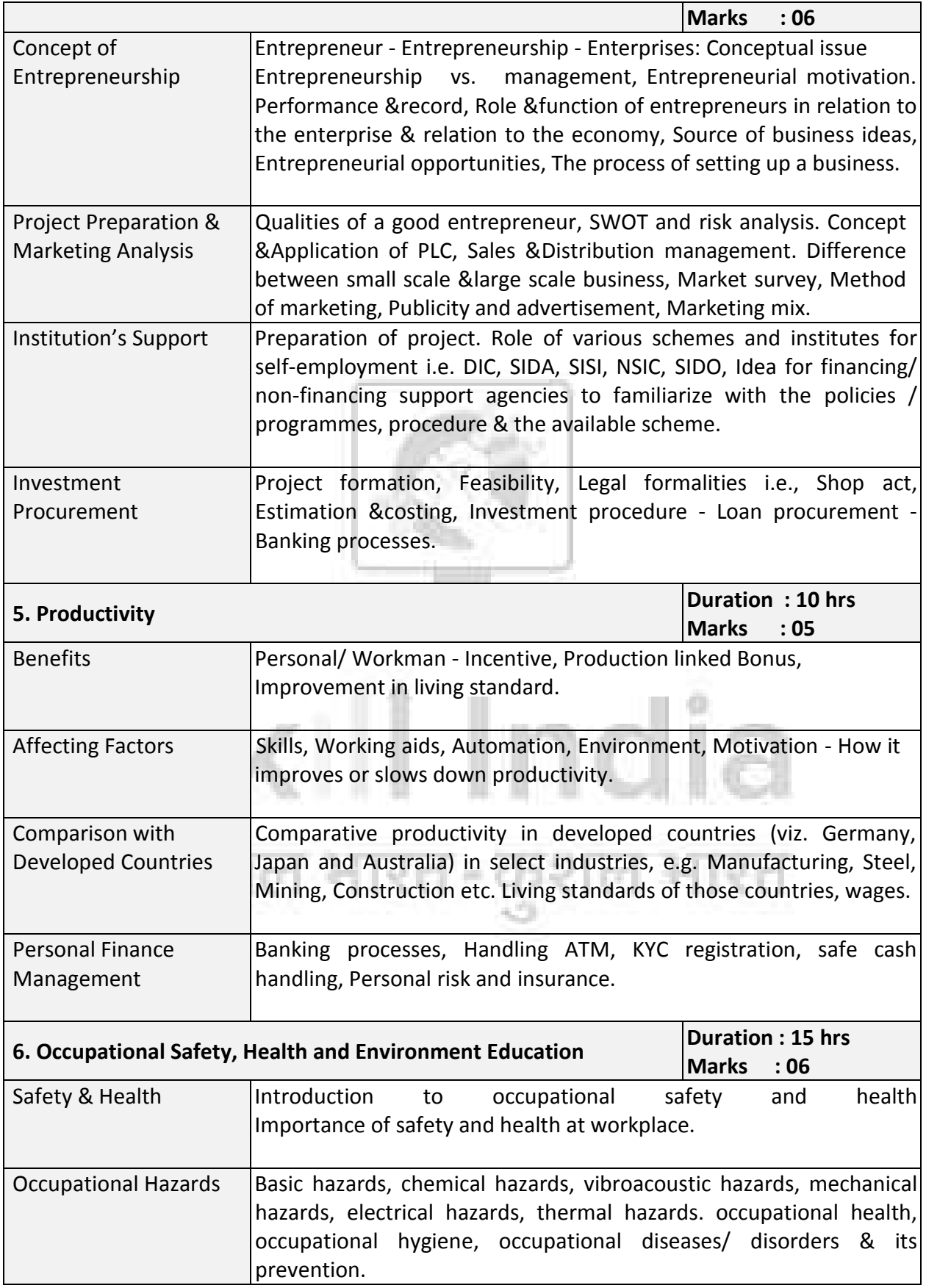

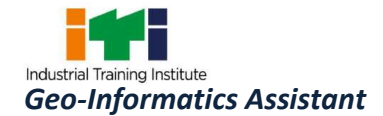

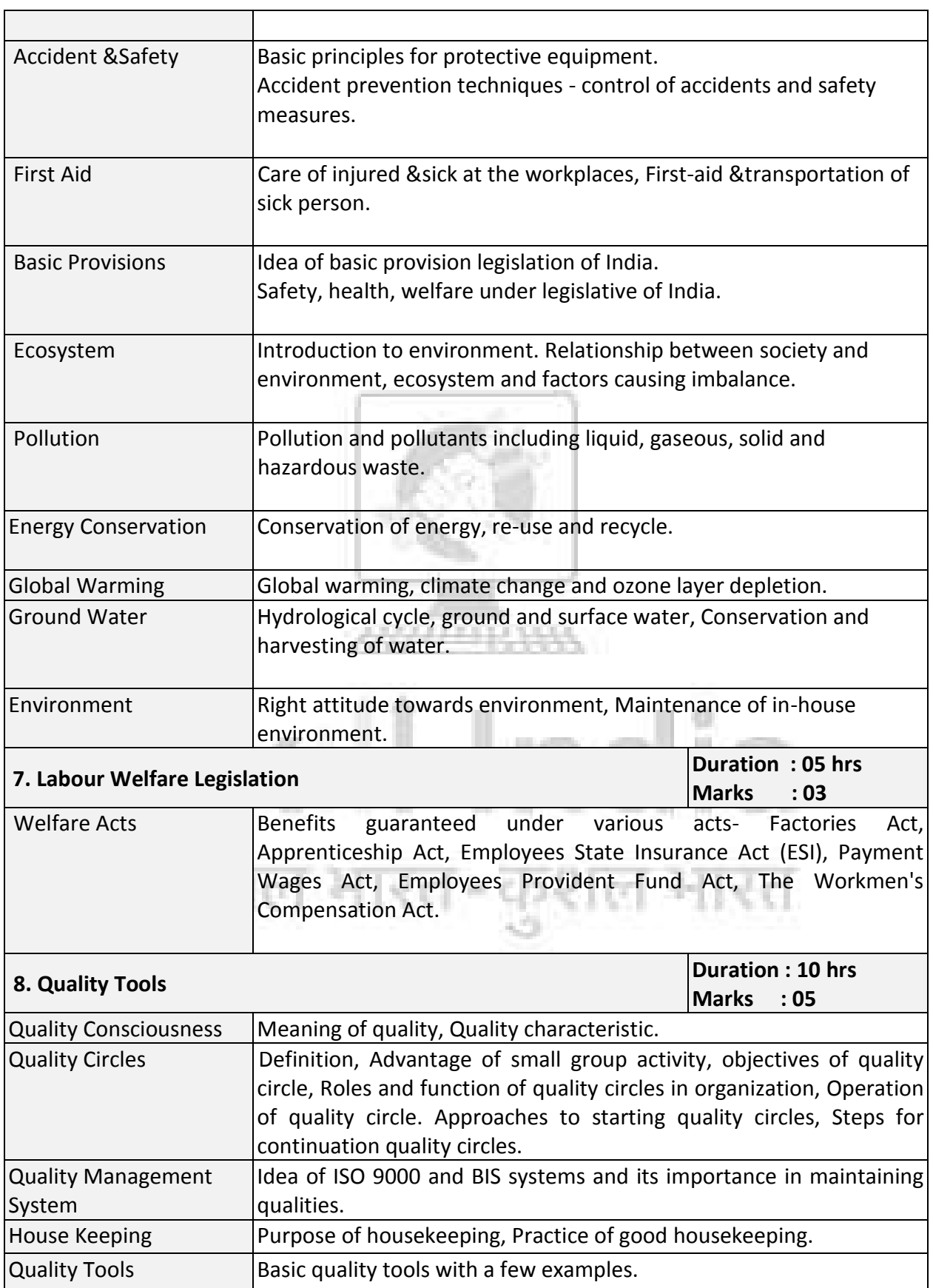

٦

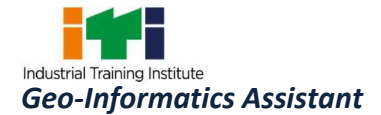

E

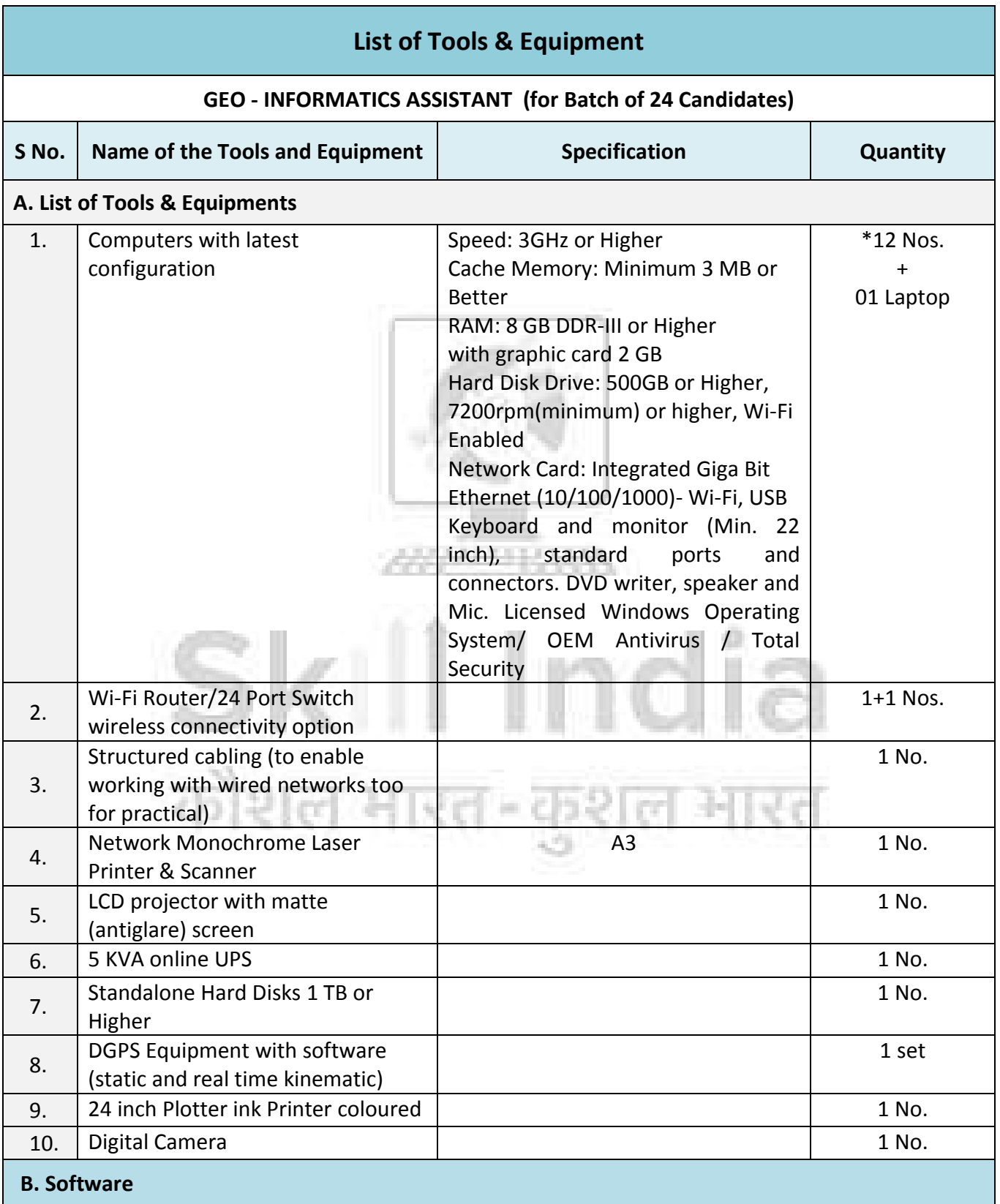

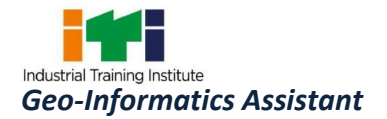

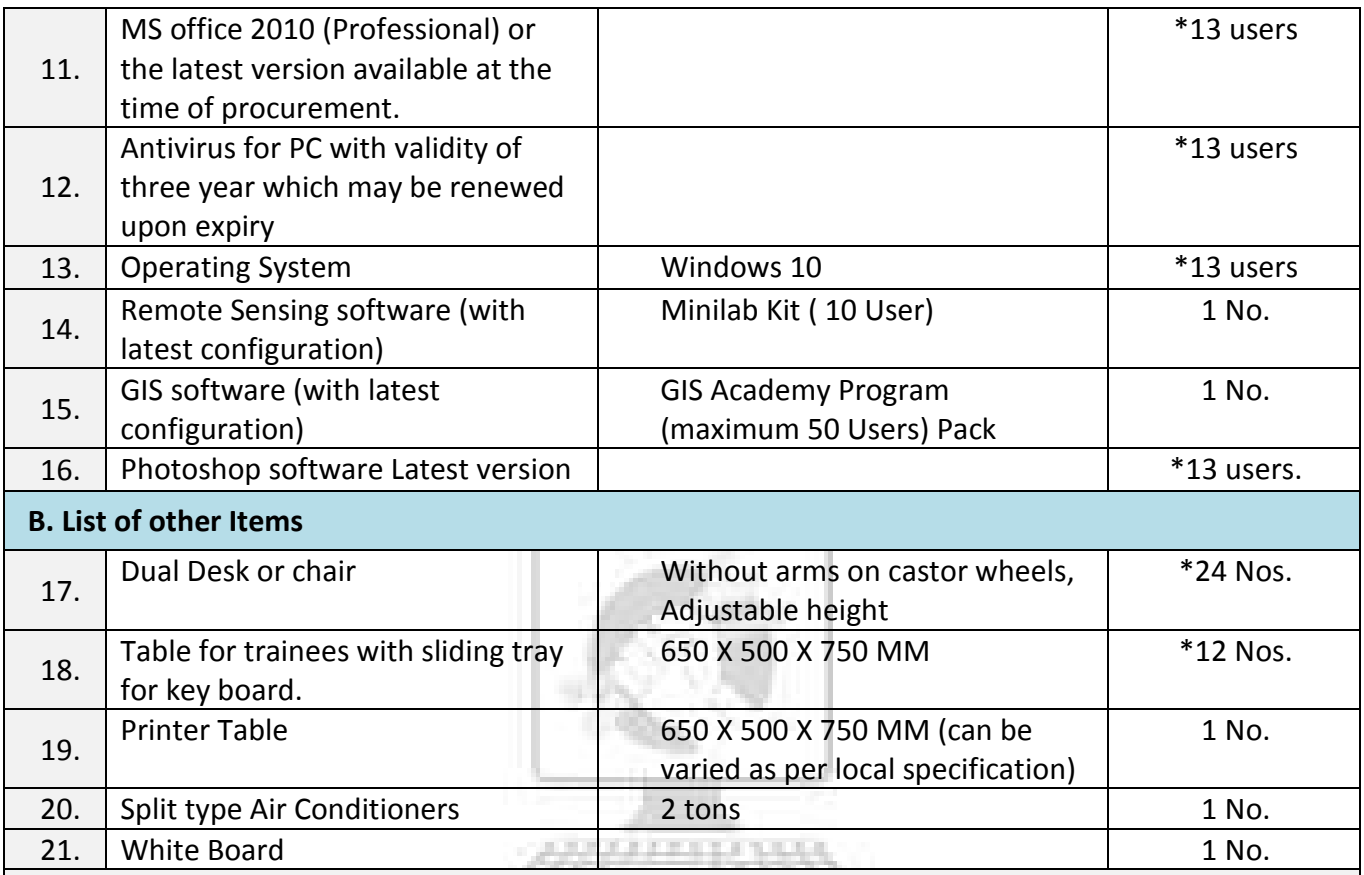

*Note:*

- *1. Quantity marked with \* has been increased as per the batch size.*
- *2. Internet facility is desired to be provided in the class room.*
- *3. All the tools and equipment are to be procured as per BIS specification.*

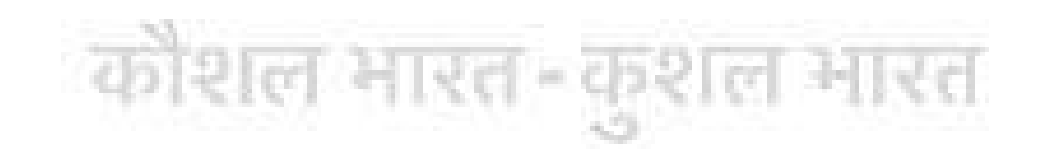

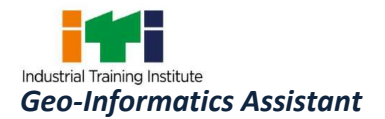

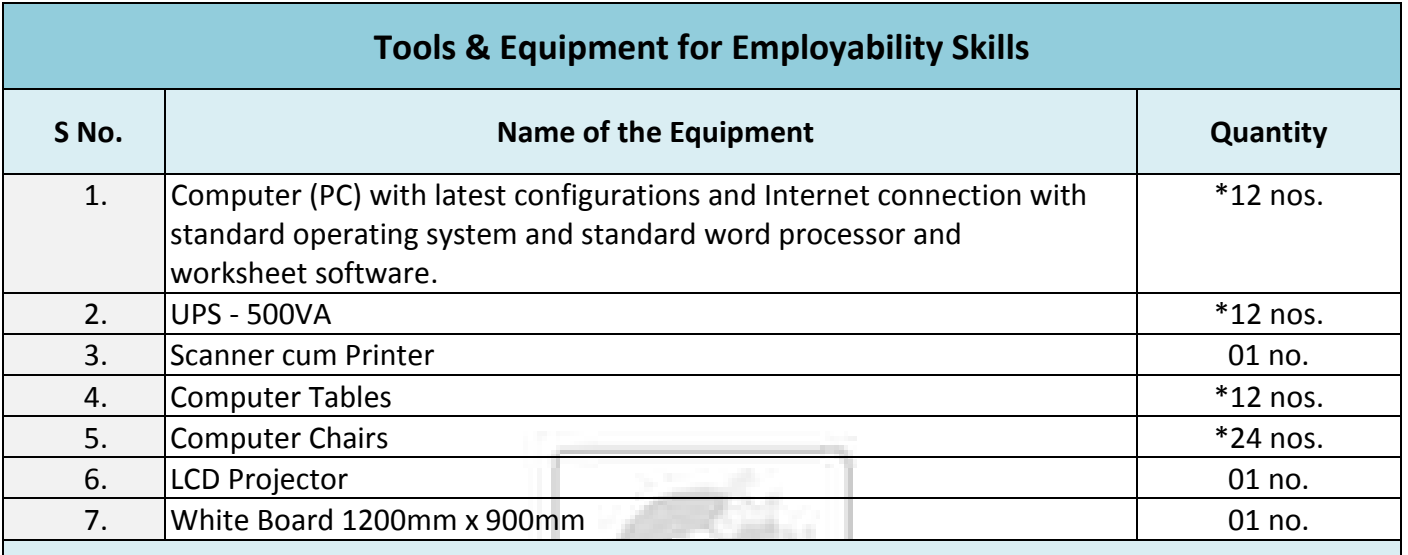

*Note: Above Tools & Equipment not required, if Computer LAB is available in the institute.*

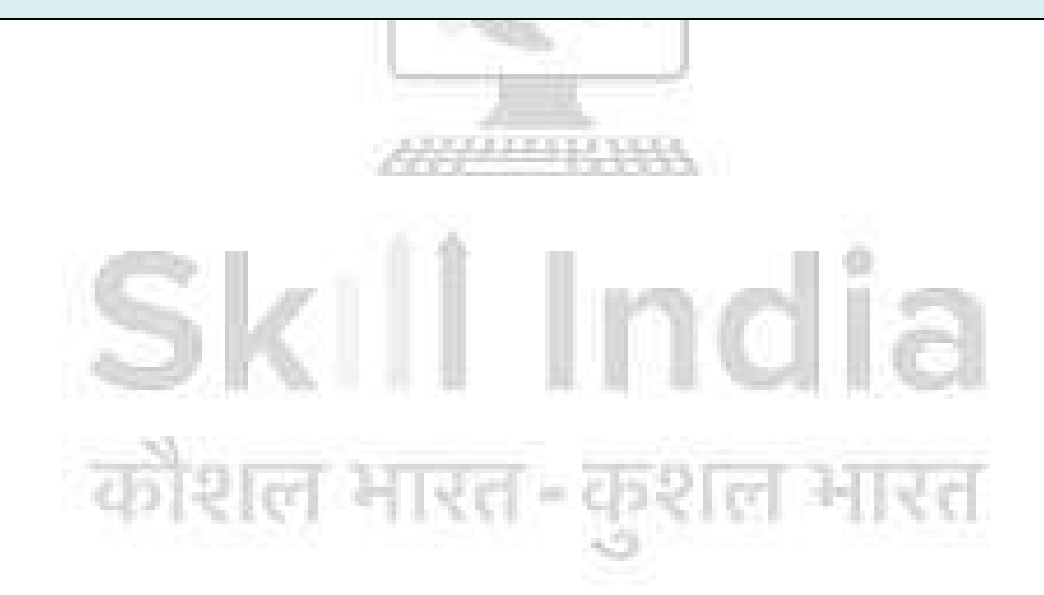

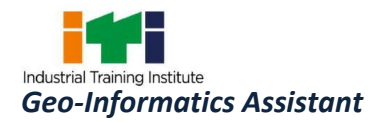

#### **FORMAT FOR INTERNAL ASSESSMENT**

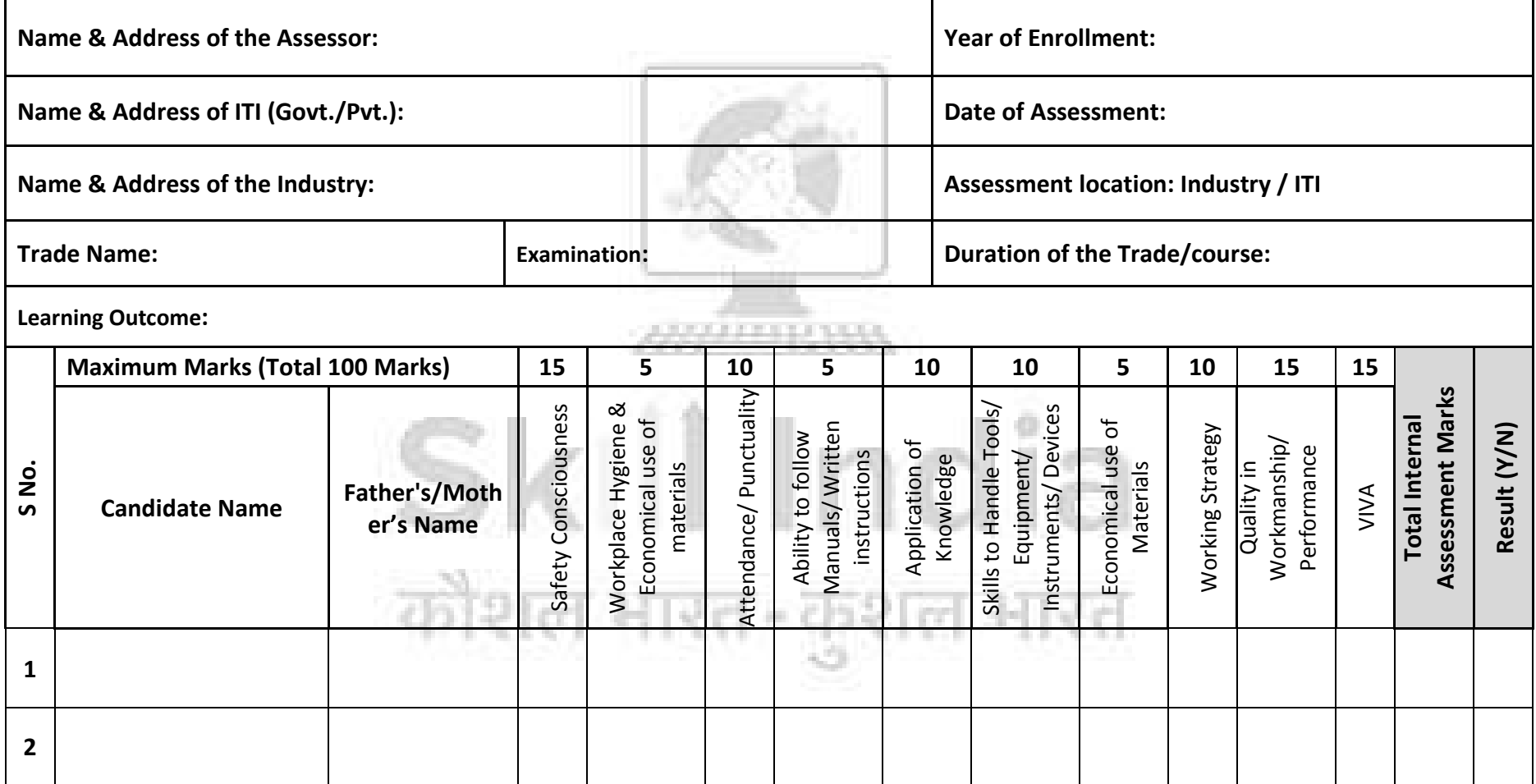